#### **Министерство образования и науки Российской Федерации**

Федеральное государственное автономное образовательное учреждение

высшего образования

## **«НАЦИОНАЛЬНЫЙ ИССЛЕДОВАТЕЛЬСКИЙ ТОМСКИЙ ПОЛИТЕХНИЧЕСКИЙ УНИВЕРСИТЕТ»**

## Институт Физико-технический Направление подготовки 14.04.02 Ядерные физика и технологии Кафедра Физико-энергетических установок

### **МАГИСТЕРСКАЯ ДИССЕРТАЦИЯ**

**Тема работы**

**Анализ возможности использования борсодержащих материалов в транспортных упаковках с РАО**

УДК 621.039.746

Студент

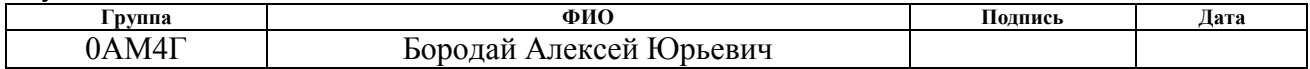

Руководитель

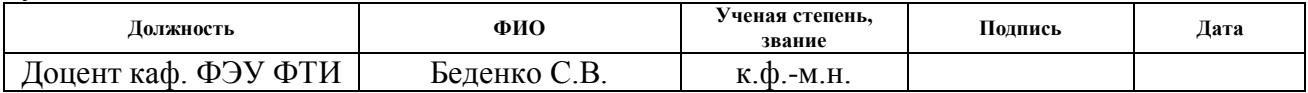

#### **КОНСУЛЬТАНТЫ:**

По разделу «Финансовый менеджмент, ресурсоэффективность и ресурсосбережение»

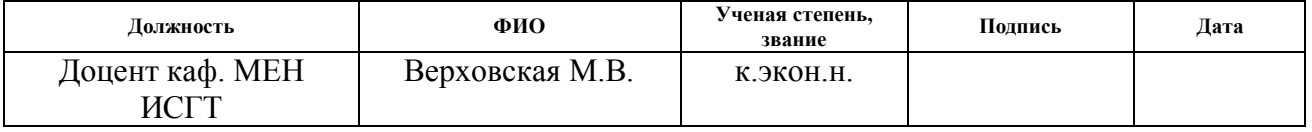

По разделу «Социальная ответственность»

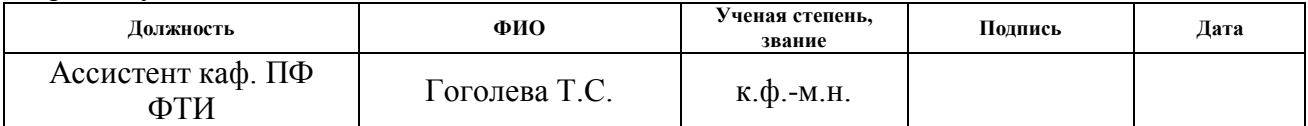

#### **ДОПУСТИТЬ К ЗАЩИТЕ:**

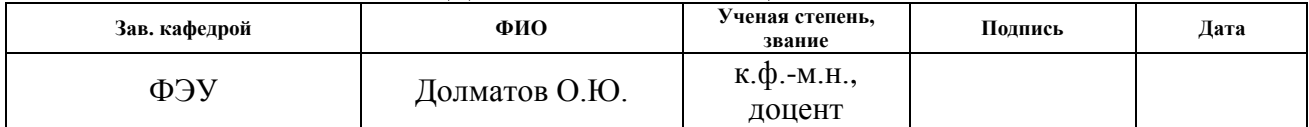

# **Планируемые результаты обучения**

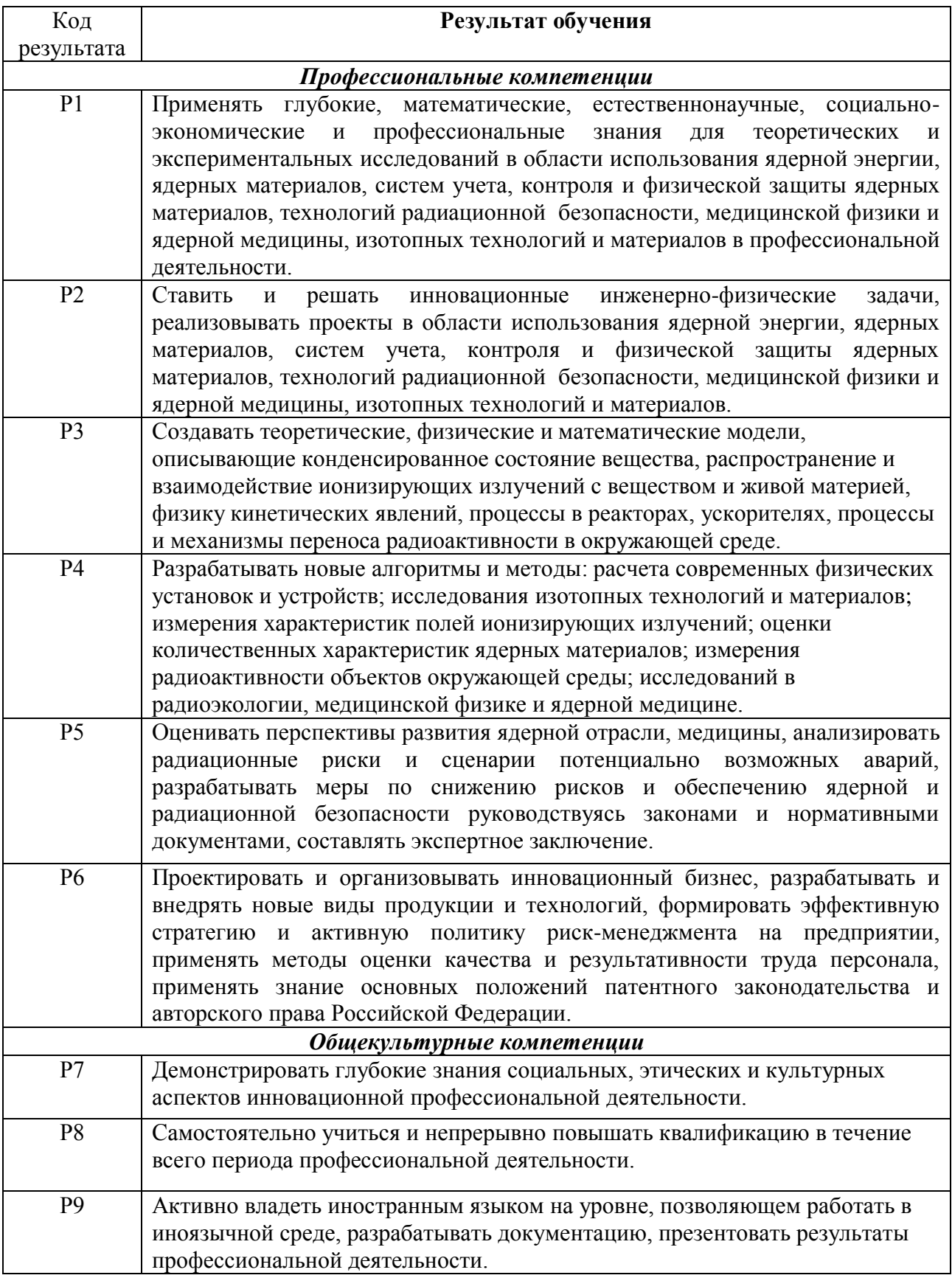

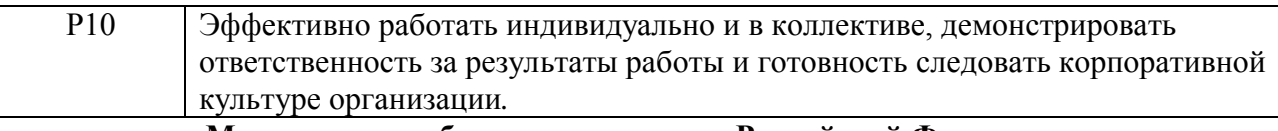

**Министерство образования и науки Российской Федерации** Федеральное государственное автономное образовательное учреждение высшего образования

# **«НАЦИОНАЛЬНЫЙ ИССЛЕДОВАТЕЛЬСКИЙ ТОМСКИЙ ПОЛИТЕХНИЧЕСКИЙ УНИВЕРСИТЕТ»**

Институт Физико-технический

Направление подготовки 14.04.02 Ядерные физика и технологии Кафедра Физико-энергетических установок

УТВЕРЖДАЮ: Зав. Кафедрой \_\_\_\_\_ \_\_\_\_\_\_\_ Долматов О.Ю. (Подпись) (Дата) (Ф.И.О.)

#### **ЗАДАНИЕ**

#### **на выполнение выпускной квалификационной работы**

В форме:

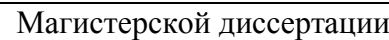

(бакалаврской работы, дипломного проекта/работы, магистерской диссертации) Студенту:

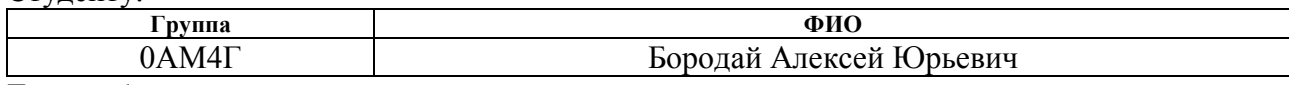

Тема работы:

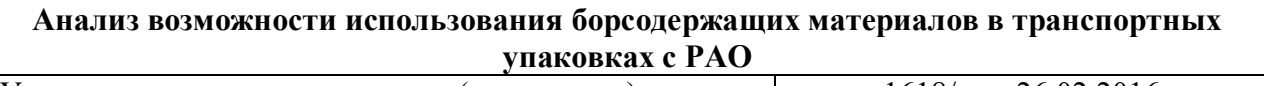

Утверждена приказом директора (дата, номер) 1618/с от 26.02.2016

Срок сдачи студентом выполненной работы: 17.06.2016

### **ТЕХНИЧЕСКОЕ ЗАДАНИЕ:**

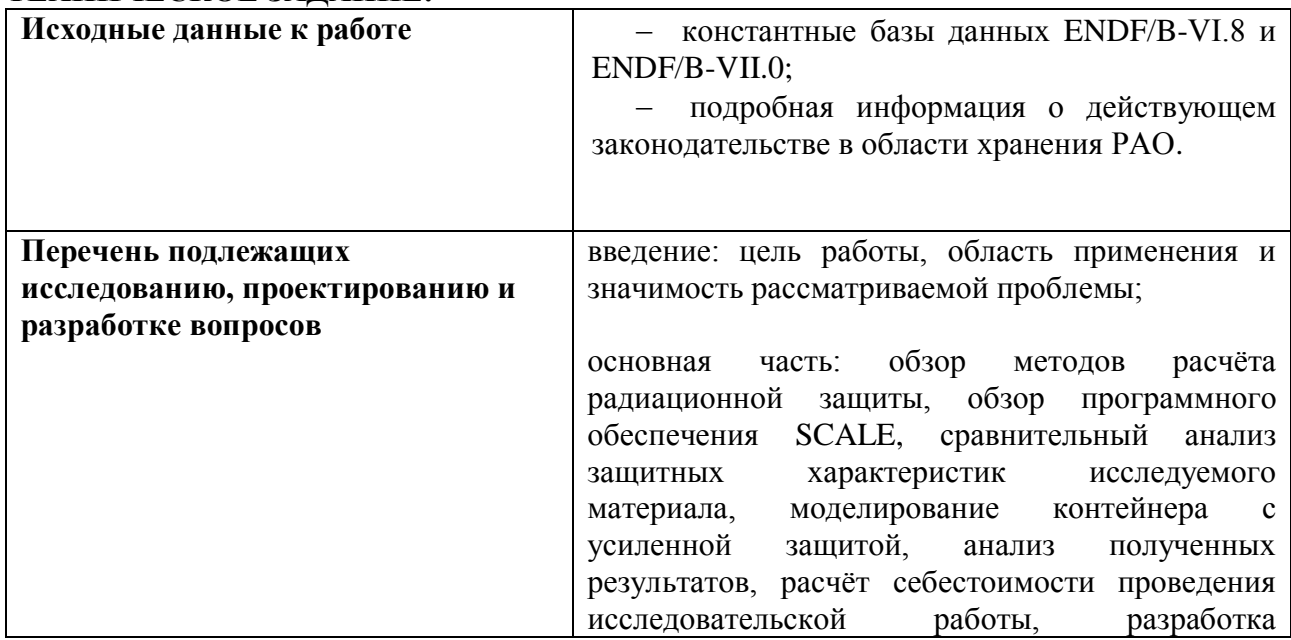

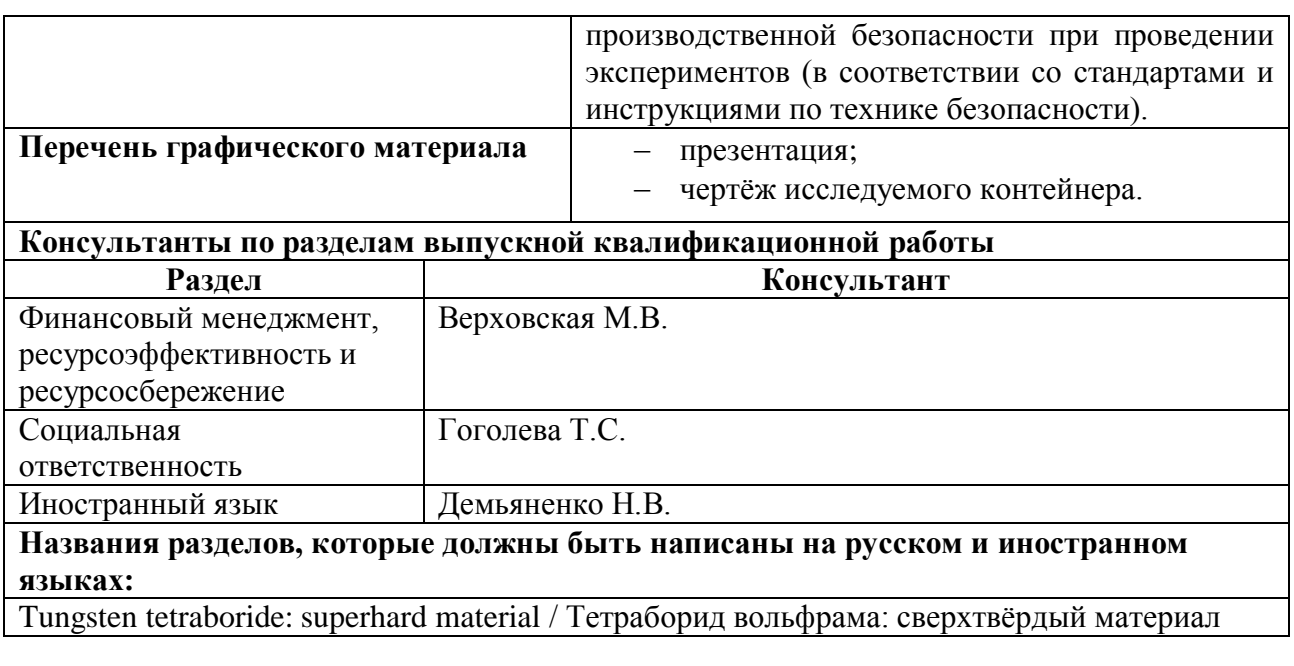

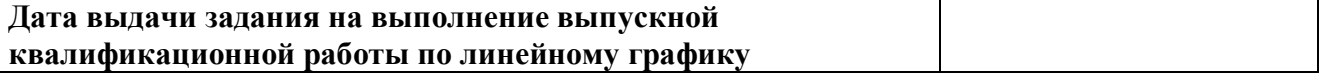

# **Задание выдал руководитель:**

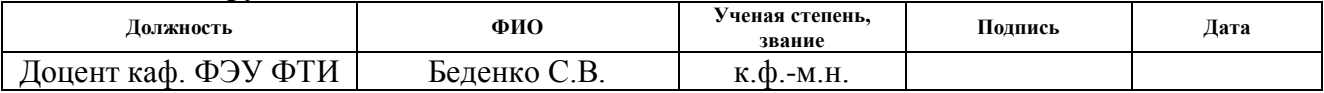

## **Задание принял к исполнению студент:**

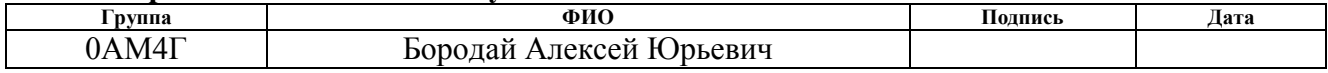

## **ЗАДАНИЕ ДЛЯ РАЗДЕЛА «ФИНАНСОВЫЙ МЕНЕДЖМЕНТ, РЕСУРСОЭФФЕКТИВНОСТЬ И РЕСУРСОСБЕРЕЖЕНИЕ»**

Студенту:

**Группа ФИО** 0АМ4Г Бородай Алексей Юрьевич

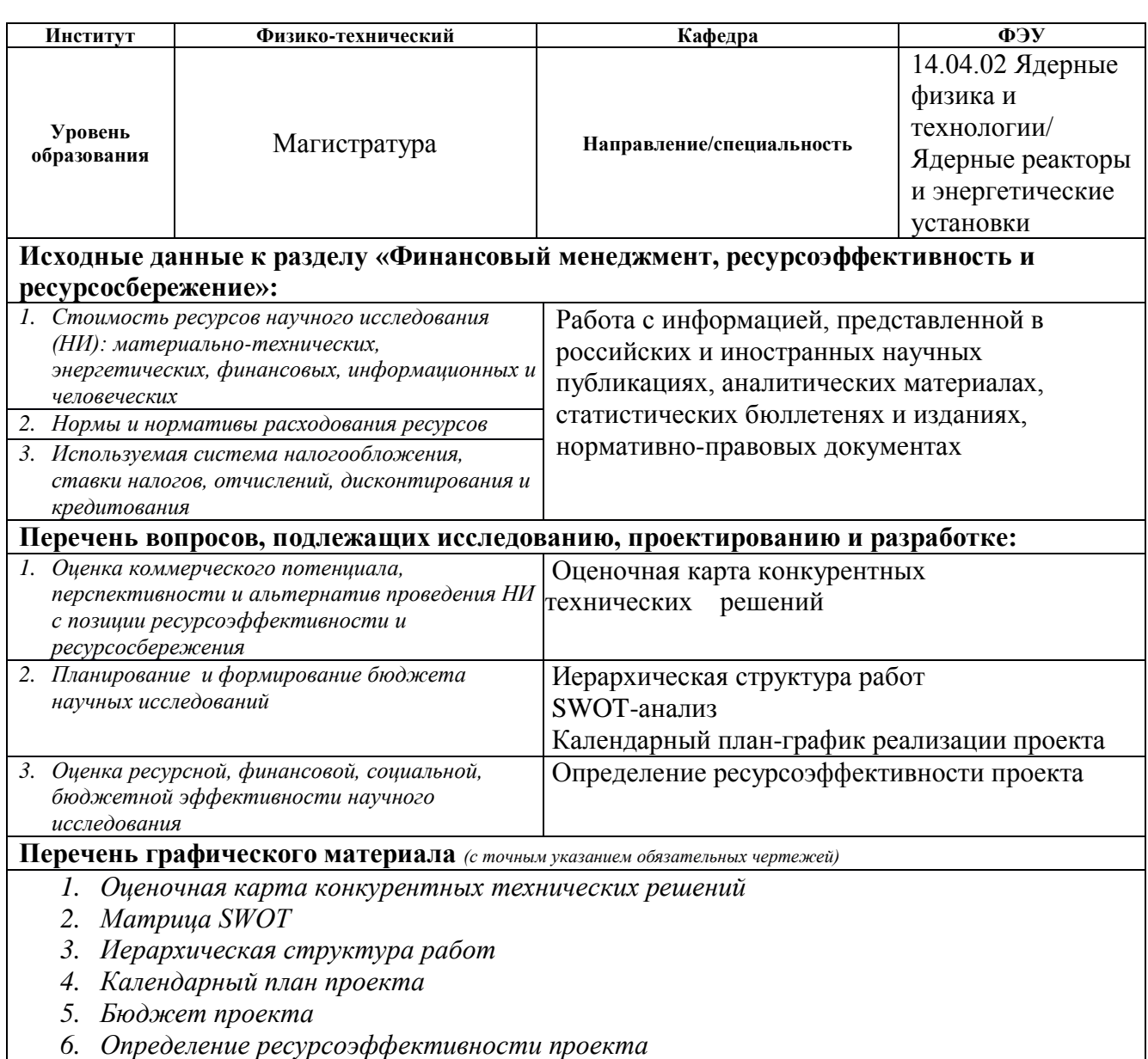

#### **Дата выдачи задания для раздела по линейному графику Задание выдал консультант:**

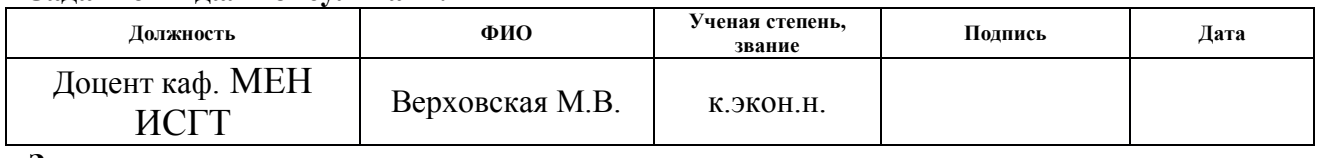

# **Задание принял к исполнению студент:**

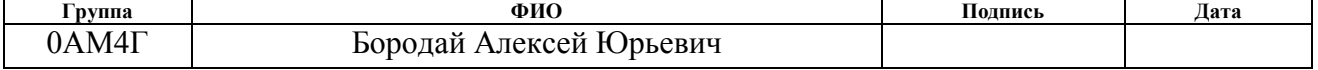

## **ЗАДАНИЕ ДЛЯ РАЗДЕЛА «СОЦИАЛЬНАЯ ОТВЕТСТВЕННОСТЬ»**

Студенту:

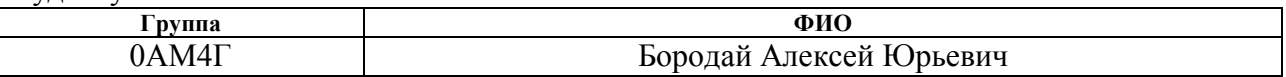

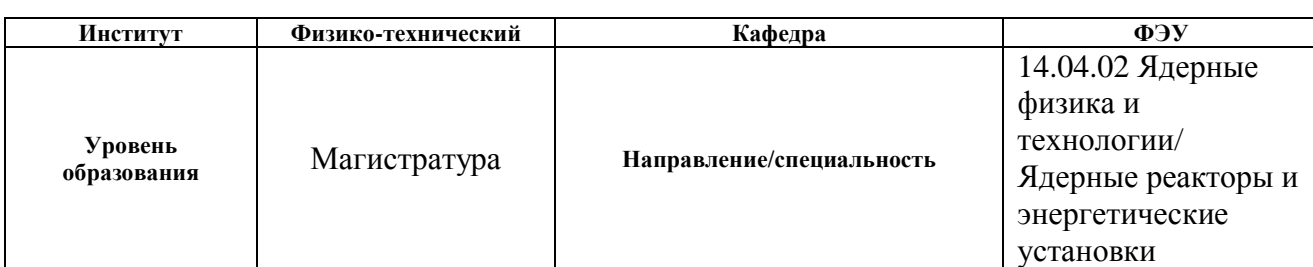

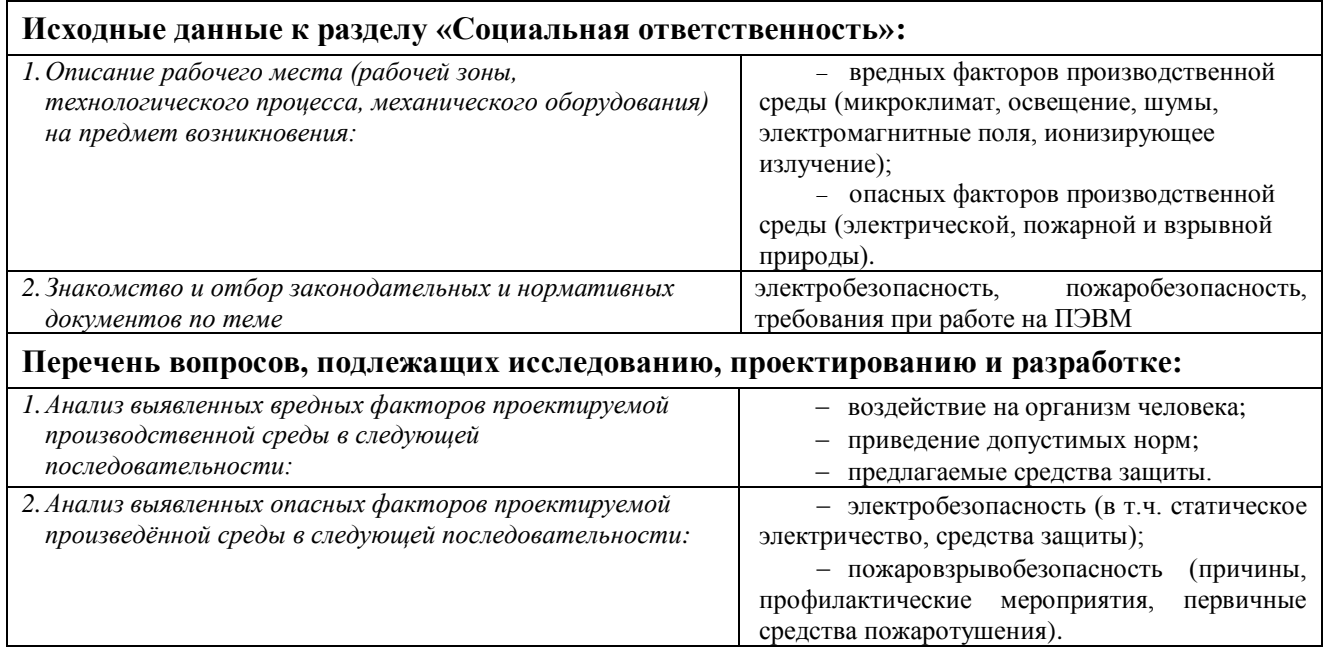

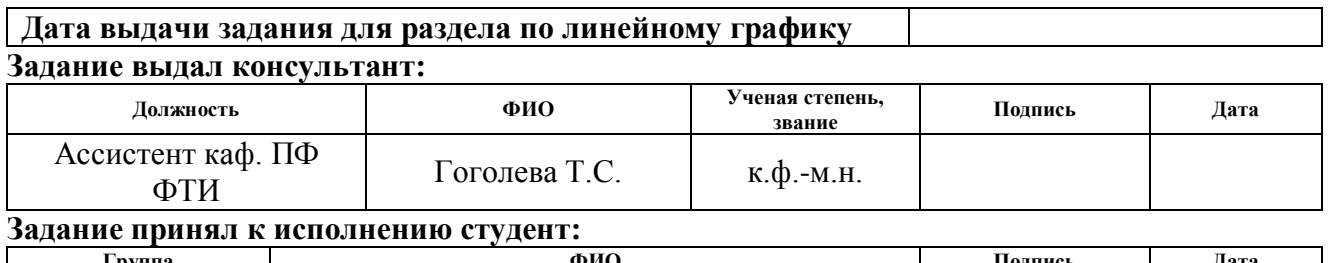

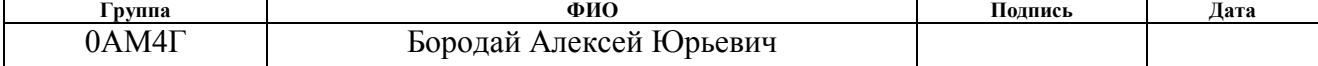

#### **Министерство образования и науки Российской Федерации**

Федеральное государственное автономное образовательное учреждение

высшего образования

## **«НАЦИОНАЛЬНЫЙ ИССЛЕДОВАТЕЛЬСКИЙ ТОМСКИЙ ПОЛИТЕХНИЧЕСКИЙ УНИВЕРСИТЕТ»**

Институт Физико-технический

Направление подготовки 14.04.02 Ядерные физика и технологии Кафедра Физико-энергетических установок Период выполнения (осенний / весенний семестр 2015/2016 учебного года)

#### Форма представления работы:

Магистерская диссертация

(бакалаврская работа, дипломный проект/работа, магистерская диссертация)

#### **КАЛЕНДАРНЫЙ РЕЙТИНГ-ПЛАН выполнения выпускной квалификационной работы**

Срок сдачи студентом выполненной работы: 17.06.2016

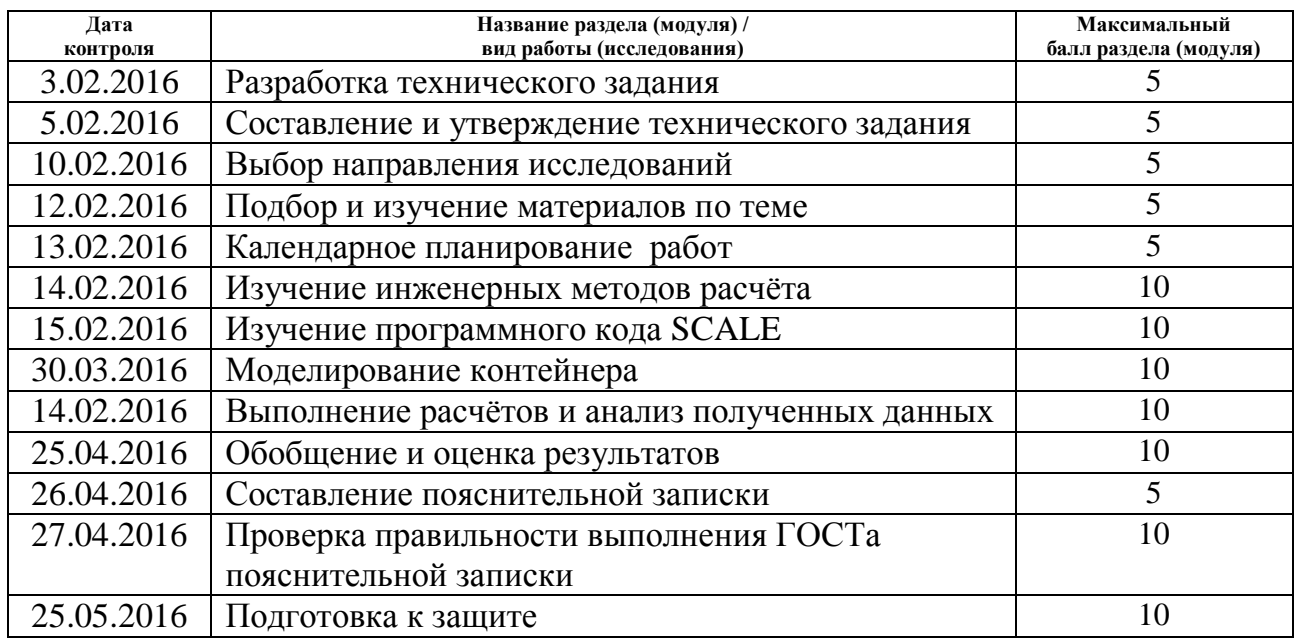

#### Составил преподаватель:

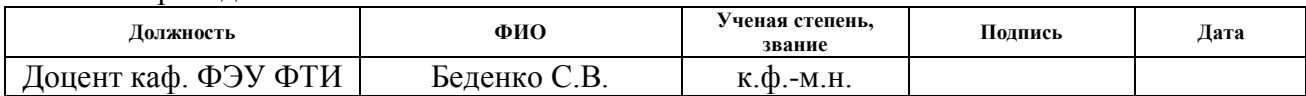

#### **СОГЛАСОВАНО:**

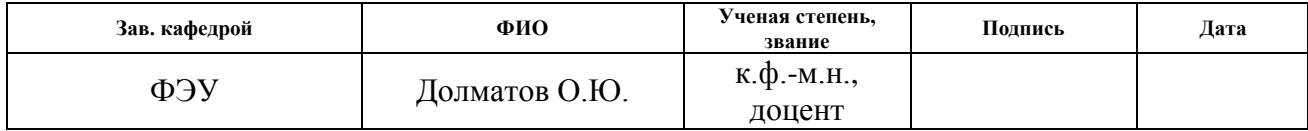

#### **РЕФЕРАТ**

Выпускная квалификационная работа включает в себя: 126 страниц, 43 рисунка, 24 таблицы, 5 приложений.

Ключевые слова: транспортировка и хранение РАО, расчётный код SCALE, тетраборид вольфрама, ионизирующее излучение, нейтронная защита.

Объектом исследования является тетраборид вольфрама.

Цель работы – проведение многоступенчатого анализа возможности применения тетраборида вольфрама в качестве материала для усиления радиационной защиты контейнеров для транспортировки и хранения РАО.

В процессе исследования были изучены инженерные и программные методы расчёта ослабления потоков радиационных частиц, проанализированы различные защитные материалы с точки зрения ослабления проходящего через них ионизирующего излучения.

В результате исследования получены подробные данные о радиационно-защитных характеристиках тетраборида вольфрама.

Степень внедрения: высокая.

Область применения: ядерная промышленность.

Экономическая эффективность/значимость работы высокая.

# **Оглавление**

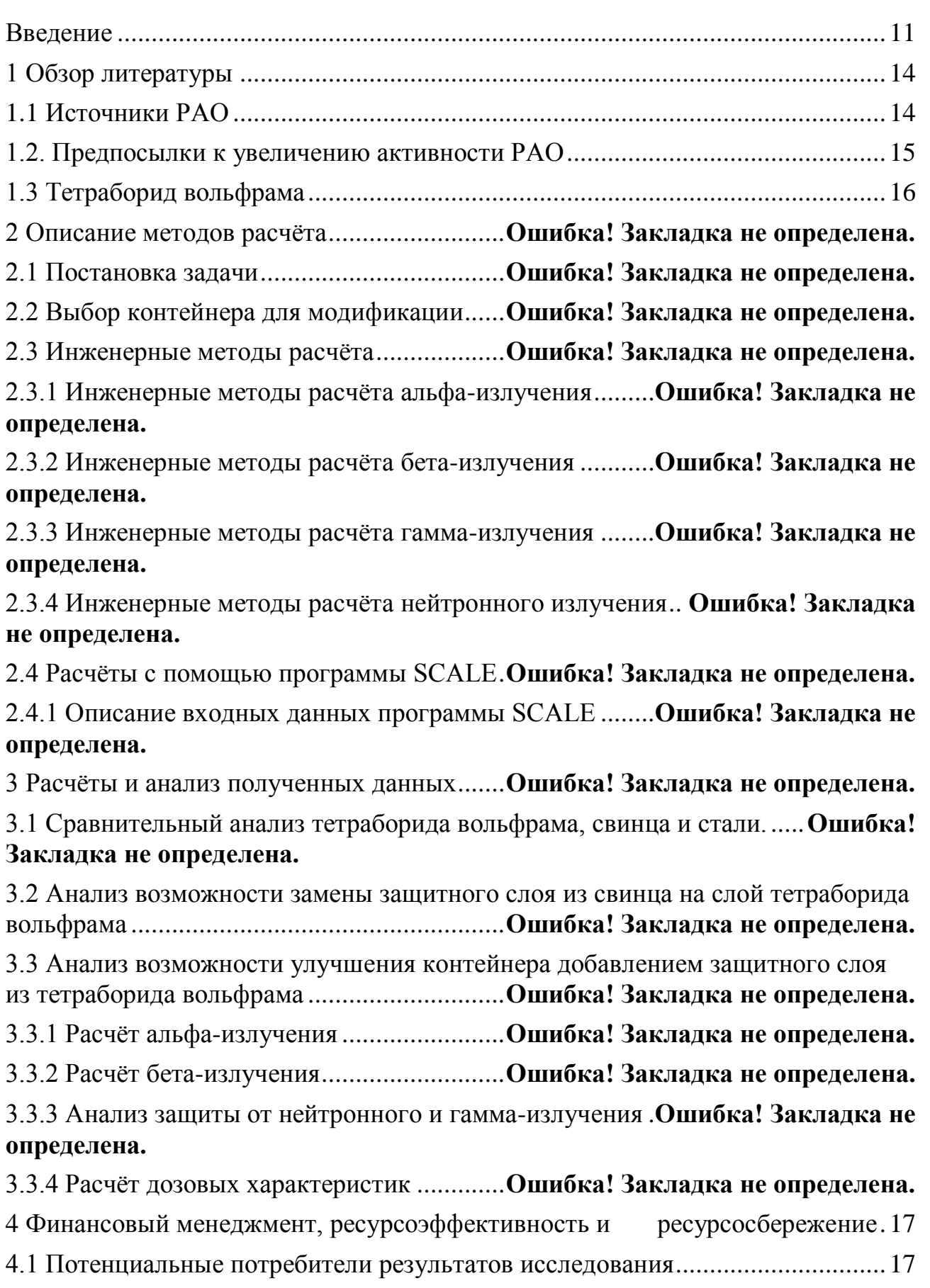

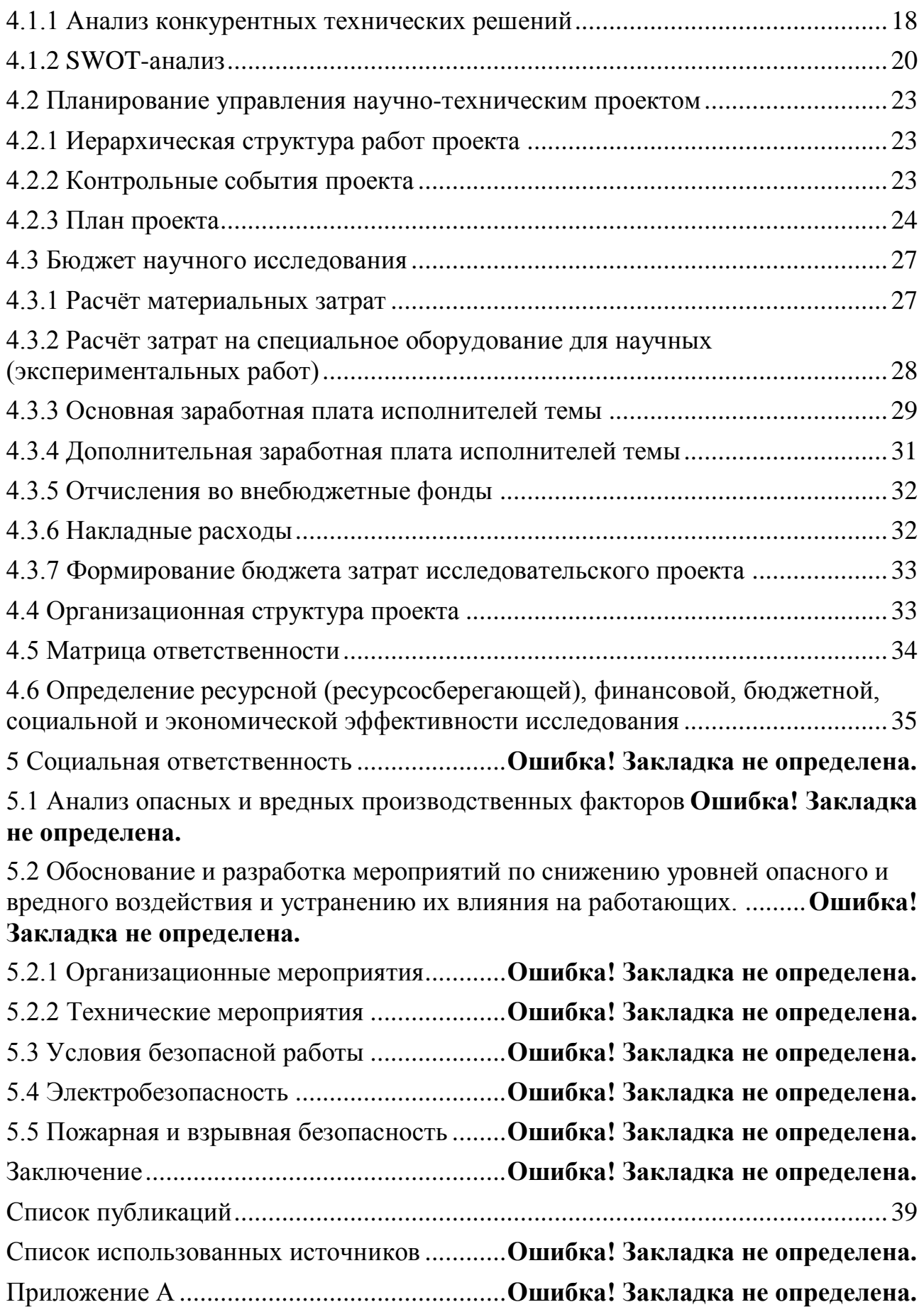

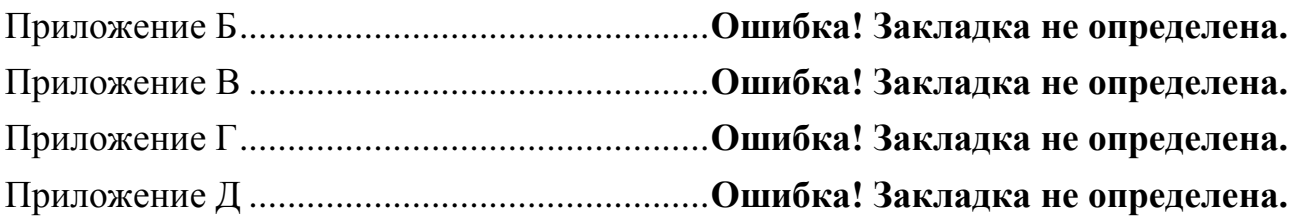

#### **Введение**

<span id="page-11-0"></span>Модернизация контейнеров для транспортировки и хранения РАО является актуальной задачей в современном мире. Важность данной задачи обусловлена ежегодным увеличением объёмов РАО в России и во всё мире, а так же ужесточением законодательства в области обращения с ядерными материалами и с РАО в частности.

Проблему увеличения объёмов РАО можно попытаться решить не только путём модернизацией имеющихся контейнеров, но и путём создания новых. У второго пути есть свои преимущества, в частности отсутствие жёсткой ограниченности при проектировании, неизбежной при работе с действующими моделями, возможность создания принципиально новых видов контейнеров. Однако этот путь более затратный, т.к. для новых контейнеров потребуется разработка новых технология их создания, новое оборудование для работы с ними, поменяются многие разработанные ранее регламенты. Модернизация существующих контейнеров практически полностью лишена данных недостатков при определённых условиях, например при неизменности внешних параметров контейнеров. Из этого следует, что модернизация существующих контейнеров экономически более эффективна, что очень важно в современном мире.

Для глубокой модернизации существующих модификаций контейнеров для транспортировки и хранения РАО требуются исследования в области получения и применения новых материалов, с хорошими защитными характеристиками, а так же исследования в области расчётов для математического обоснования пригодности различных модификаций.

Новые защитные материалы должны обладать такими характеристиками как высокий уровень останавливающего воздействия на различные виды радиоактивного излучения, радиационная стойкость, а так же стойкость к различным внешним раздражителям (механическая и химическая стойкость).

Так же важны такие параметры как низкая стоимость материалов и их технологичность.

При модернизации контейнеров важен не только выбор защитного материала, но и геометрия его использования. В частности, новыми материалами можно заменить часть материалов, использующихся в контейнере, так же можно создать дополнительные защитные слои как внутри, так и на поверхности контейнеров.

Варианты частичной замены старых материалов контейнеров и создания новых внешних защитных слоёв являются наименее технологичными. Замена материалов приведёт к сильному изменению технологии создания, так же это потребует более высоких показателей у нового материала. Например, при использовании новых материалов в качестве дополнительного внутреннего слоя защиты, такие характеристики, как механическая и химическая устойчивости могут быть низкими у нового материала. Т.к. данных защитные функции остаются у старой оболочки, а то время как при подборе материала для внутреннего слоя можно сосредоточиться на радиационно-защитных характеристиках. При создании внешнего защитного слоя могут сильно измениться условия эксплуатации контейнера. Внешний защитный слой приведёт к увеличению габаритов, а так же потребует создания новых систем креплений и стоек. Кроме того это внесёт изменения в технологию транспортировки данного контейнера.

Для обоснования эффективности модернизации потребуется произвести ряд численных экспериментов.

Новизна данной работы заключается в исследовании в качестве защитного материала тетраборида вольфрама, а так же проведение расчётов радиационной защиты и дозовых характеристик с использованием программного пакета SCALE-6.0.

Цель работы: провести многоступенчатый анализ возможности применения тетраборида вольфрама в качестве материала для усиления радиационной защиты контейнеров для транспортировки и хранения РАО.

Для достижения поставленной цели необходимо решить ряд задач:

 изучить методы расчёта ослабления потоков частиц при прохождении их через различные материалы;

 сделать сравнительный анализ радиационно-защитных характеристик используемых в настоящее время защитных материалов и исследуемого материала;

 проанализировать возможность замены некоторых используемых в настоящее время защитных материалов на исследуемый материал в существующих контейнерах для транспортировки РАО;

 проанализировать возможность модернизации существующих контейнеров методом создания дополнительного внутреннего защитного слоя из исследуемого материала с расчётом потоковых характеристик и дозовых характеристик.

#### <span id="page-14-0"></span>**1 Обзор литературы**

## **1.1 Источники РАО**

<span id="page-14-1"></span>Ежегодно в России увеличиваются объёмы РАО. Источниками РАО являются 10 действующих АЭС, содержащие 35 энергоблоков общей мощностью 25 443 МВт, подводный и надводный атомный флот (свыше 70 единиц, включая списанные неутилизированные субмарины), перерабатывающие заводы и военно-промышленный комплекс.

Так же увеличению объёмов РАО способствовала федеральная целевая программа «Обеспечение ядерной и радиационной безопасности на 2008 год и на период до 2015 года» (ФЦП ЯРБ-1), входе которой был произведён сбор радиоизотопных источников энергии с северных регионов, утилизировано множество атомных субмарин и произведена дезактивация различных ядерных объектов советского наследия [1].

Стоит отметить, что итогом ФЦП ЯРБ-1 стало общее снижение объёмов РАО: на 01.01.2015 г. объем накопленных РАО составил 431 млн м<sup>3</sup> ЖРО и 76 млн т ТРО (соответственно 486 млн м<sup>3</sup> и 87 млн т на момент принятия ФЦП). Однако данные цифры были получены за счёт значительных объёмов переработки наследия советского военно-промышленного комплекса. Переработка РАО значительно снижает его объёмы.

Однако развитие атомной энергетики приводит к увеличению объёмов поступления РАО. В планах РосАтома ставится целью открытие не менее 1 нового энергоблока АЭС каждый год, так же ежегодно увеличивается атомный флот России.

Таблица 1 наглядно демонстрирует темпы увеличения скорости образования РАО в России

|            |           |                                                  | <b>ЖPO</b> | <b>TPO</b> |      |         |           |           |  |  |
|------------|-----------|--------------------------------------------------|------------|------------|------|---------|-----------|-----------|--|--|
| Вид<br>PAO | МЛН $M3$  |                                                  | $\%$       |            |      | МЛН Т   | $\%$      |           |  |  |
|            | $2010$ г. | $2010$ г.<br>$2014$ г.<br>$2010$ г.<br>$2014$ г. |            |            |      | 2014 г. | $2010$ r. | $2014$ r. |  |  |
| <b>HAO</b> | 2,82      | 1,17                                             | 92,69      | 89,91      | 1,38 | 1,18    | 99,22     | 99.91     |  |  |
| CAO        | 0.21      | 0.12                                             | 6,84       | 9.32       | 0.01 | 0,001   | 0.45      | 0,08      |  |  |
| <b>BAO</b> | 0,01      | 0,01                                             | 0.47       | 0.77       | 0,01 | 0,0001  | 0,33      | 0,01      |  |  |
| Итого      | 3,04      | 1,29                                             | 100        | 100        | 1,39 | 1,18    | 100       | 100       |  |  |

Таблица 1 – Ежегодное образование РАО в России

Кроме того, технологическое лидерство России на мировой арене в области переработки и захоронения РАО позволяет извлекать прибыль из отходов из других стран, путём взятия на себя обязательств по обслуживанию РАО поставщика. Это так же может внести вклад в увеличение объёмов РАО на территории Российской Федерации.

## <span id="page-15-0"></span>**1.2. Предпосылки к увеличению активности РАО**

Кроме увеличения объёмов РАО стоит отметить и увеличение активности РАО.

В настоящее время вводится практика увеличения длительности кампаний энергетических ядерных реакторов. Это позволяет более эффективно использовать ядерное топливо. Однако это приводит к увеличению активности ОЯТ. Сейчас длительность кампаний во многом зависит в том числе и от того, на какую высокую активность РАО рассчитаны транспортировочные контейнеры, т.к. бассейны временной выдержки на АЭС не бесконечны, это вынуждает с определённой частотой вывозить ОЯТ со станций. Отсюда следует, что увеличение радиационной защищённости контейнеров для транспортировки РАО сможет поспособствовать увеличению длительности кампаний ядерных реакторов.

Так же стоит отметить, что при переработке РАО, объём отходов уменьшаются, однако возрастает удельная активность. Изучение новых радиационно-защитных материалов так же полезно будет и в области переработки радиоактивных и ядерных отходов.

#### **1.3 Тетраборид вольфрама**

<span id="page-16-0"></span>Тетраборид вольфрама — твёрдое кристаллическое вещество серого цвета. Обладает хорошими характеристиками как вещество, используемое для защиты от радиации.

Наличие в составе бора позволяет использовать тетраборид вольфрама для защиты от нейтронов. Бор является очень сильным поглотителем тепловых нейтронов. Так же маленькая атомная масса бора помогает ему значительно замедлять нейтроны.

Вольфрам — тяжёлый металл, с зарядом ядра +74. Высокий заряд ядра позволяет вольфраму значительно снижать энергию заряженных радиоактивных частиц, в частности альфа- и бета-частиц. Так же высокий заряд ядра обеспечивает большое количество электронов на поверхности атомов вольфрама. Большое количество электронов помогает хорошо рассеивать гаммаизлучение.

Таким образом, тетраборид вольфрама отлично рассеивает все виды радиации. Так же стоит отметить, что у тетраборида вольфрама весьма высокая плотность: 15,73 г/см<sup>3</sup>. Плотность вещества прямопропорциональна макроскопическому сечению поглощения нейтронов.

Температура плавления тетраборида вольфрама превышает 2800 °С, а значит он имеет высокую стойкость к перегреванию.

Стоит отметить, что тетраборид вольфрама в порошковой форме используется в технологии самоподдерживающегося высокотемпературного синтеза. Это упрощает создание из него различных небольших деталей для контейнеров.

Именно тетраборид вольфрама использован в качестве современного борсодержащего материала для модернизации контейнера.

Подробнее механические свойства и методы получения тетраборида вольфрама описаны в приложении А.

<span id="page-17-0"></span>**4 Финансовый менеджмент, ресурсоэффективность и ресурсосбережение** 

Целью данного раздела является проектирование и создание конкурентоспособных разработок и технологий, отвечающих предъявляемым требованиям в области ресурсоэффективности и ресурсосбережения.

Достижение цели обеспечивается решением задач:

 разработка общей экономической идеи проекта, формирование концепции проекта;

организация работ по научно-исследовательскому проекту;

 определение возможных альтернатив проведения научных исследований;

планирование научно-исследовательских работ;

 оценки коммерческого потенциала и перспективности проведения научных исследований с позиции ресурсоэффективности и ресурсосбережения;

 определение ресурсной (ресурсосберегающей), финансовой, бюджетной, социальной и экономической эффективности исследования.

В данной диссертационной работе проведены исследования радиационно-защитных свойств борида вольфрама, сравнение с другими защитными материалами, а также смоделирован модифицированный контейнер для САО с улучшенными характеристиками, расчёты произведены инженерными и программными методами.

#### <span id="page-17-1"></span>**4.1 Потенциальные потребители результатов исследования**

Результатом исследования является обоснование перспективности использования борида вольфрама в качестве защитного материала в контейнерах для хранения и транспортировки РАО.

Целевым рынком данного исследования будут являться государственные корпорации по атомной энергетике, смежные отрасли научной

промышленности, а также частные предприятия, специализирующиеся на оказании услуг в области хранения РАО.

Сегментировать рынок услуг по разработке новых радиационнозащитных материалов можно по степени потребности использования данной технологии. Результаты сегментирования представлены в рисунке 4.1.

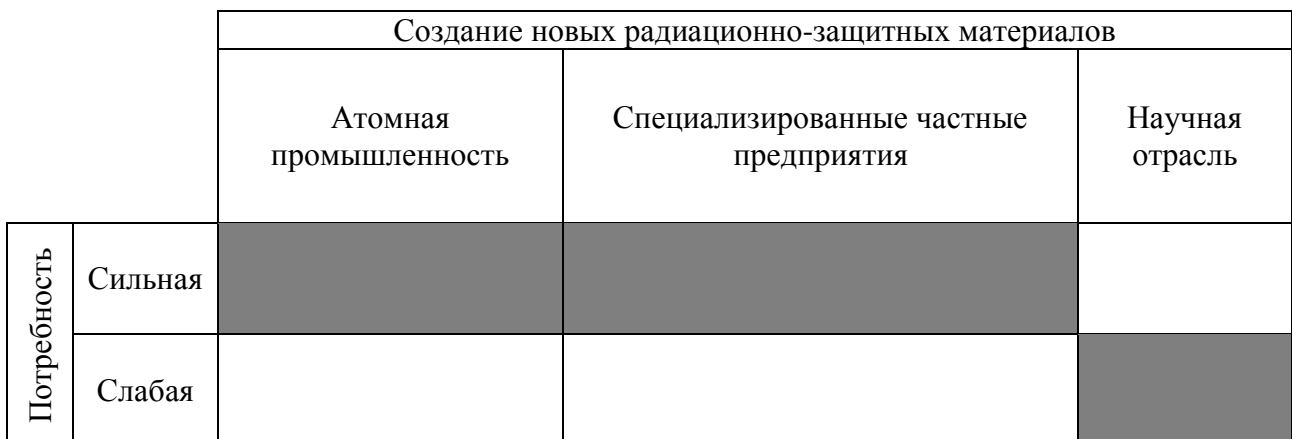

Рисунок 4.1 – Карта сегментирования рынка услуг по разработке новых радиационно-защитных материалов

### <span id="page-18-0"></span>**4.1.1 Анализ конкурентных технических решений**

Как уже упоминалось выше, в данной работе изучены радиационнозащитные свойства борида вольфрама и смоделирован пример его применения. Таким образом, для анализа конкурентных технических решений требуется сравнить защитные характеристики различных материалов, которые используются в области обслуживания РАО. Для сравнения будут представлены сталь и свинец – защитные материалы, которые так же изучались в ходе моделирования модифицированного контейнера

Оценочная карта анализа представлена в таблице 4.1.1. Позиция каждого материала оценивается по каждому показателю экспертным путем по пятибалльной шкале, где 1 – наиболее слабая позиция, а 5 – наиболее сильная. Веса показателей, определяемые экспертным путем, в сумме должны составлять 1. Анализ конкурентных технических решений определяется по формуле:

$$
K = \sum B_i \cdot B_i \,,\tag{4.1}
$$

где *К* – конкурентоспособность материала;

 $B_i$  – вес показателя (в долях единицы);

*Б<sup>i</sup>* – балл *i*-го показателя.

Таблица 4.1.1 – Оценочная карта для сравнения конкурентных защитных

#### материалов

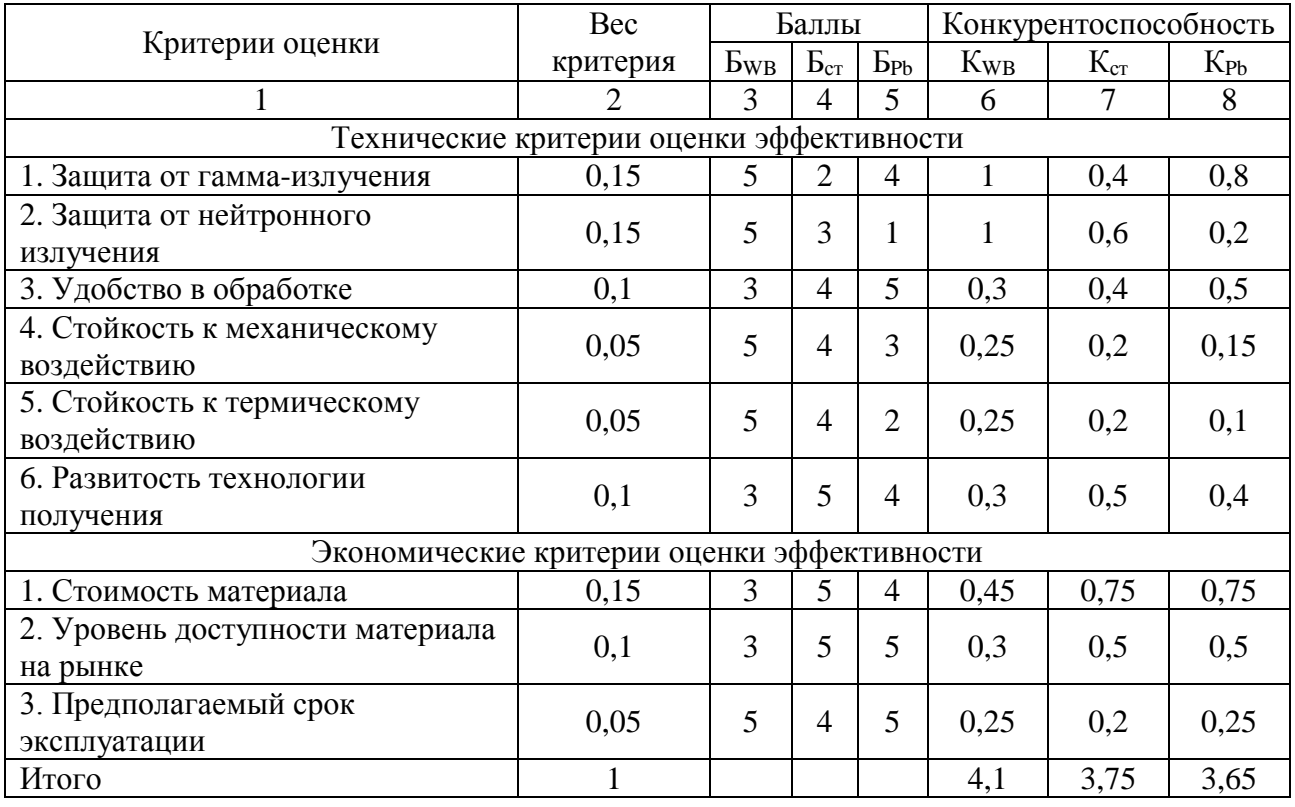

На основании представленного выше анализа можно сделать вывод, что исследуемый материал, борид вольфрама, является конкурентоспособным и перспективным. Исследуемый материал сочетает в себе как высокие радиационно-защитные характеристики, так и высокие механические защитные характеристики. Доступность и цена – основной недостаток материала. Однако и по этим пунктам исследуемый материал сможет выигрывать конкурентов некоторых, если учитывать, что необходимая толщина защитного слоя борида вольфрама всегда будет ниже, чем у конкурентных материалов, а значит и потребуется его меньше. Целесообразность использования любого из

<span id="page-20-0"></span>вышеперечисленных материалов сильно зависит от радиационных свойств РАО, которое требуется хранить.

#### **4.1.2 SWOT-анализ**

SWOT – Strengths (сильные стороны), Weaknesses (слабые стороны), Opportunities (возможности) и Threats (угрозы) – представляет собой комплексный анализ научно-исследовательского проекта. SWOT-анализ применяют для исследования внешней и внутренней среды проекта.

Сильные стороны – это факторы, характеризующие конкурентоспособную сторону научно-исследовательского проекта. Сильные стороны свидетельствуют о том, что у проекта есть отличительное преимущество или особые ресурсы, являющиеся особенными с точки зрения конкуренции. Другими словами, сильные стороны – это ресурсы или возможности, которыми располагает руководство проекта и которые могут быть эффективно использованы для достижения поставленных целей.

Слабые стороны – это недостаток, упущение или ограниченность научноисследовательского проекта, которые препятствуют достижению его целей. Это то, что плохо получается в рамках проекта или где он располагает недостаточными возможностями или ресурсами по сравнению с конкурентами.

Возможности включают в себя любую предпочтительную ситуацию в настоящем или будущем, возникающую в условиях окружающей среды проекта, например, тенденцию, изменение или предполагаемую потребность, которая поддерживает спрос на результаты проекта и позволяет руководству проекта улучшить свою конкурентную позицию.

Угроза представляет собой любую нежелательную ситуацию, тенденцию или изменение в условиях окружающей среды проекта, которые имеют разрушительный или угрожающий характер для его конкурентоспособности в настоящем или будущем.

В таблице 4.1.2 представлена интерактивная матрица проекта, в которой показано соотношение сильных сторон с возможностями, что позволяет более подробно рассмотреть перспективы разработки.

Таблица 4.1.2 – Интерактивная матрица проекта

| Возможности | Сильные стороны проекта |  |  |  |  |  |  |  |
|-------------|-------------------------|--|--|--|--|--|--|--|
| проекта     |                         |  |  |  |  |  |  |  |
|             |                         |  |  |  |  |  |  |  |
|             |                         |  |  |  |  |  |  |  |
|             |                         |  |  |  |  |  |  |  |
|             |                         |  |  |  |  |  |  |  |

В матрице пересечения сильных сторон и возможностей имеет определенный результат: «плюс» – сильное соответствие сильной стороны и возможности, «минус» – слабое соотношение.

В результате была составлена итоговая матрица SWOT-анализа, представленная в таблице 4.1.3.

Таблица 4.1.3 – SWOT-анализ

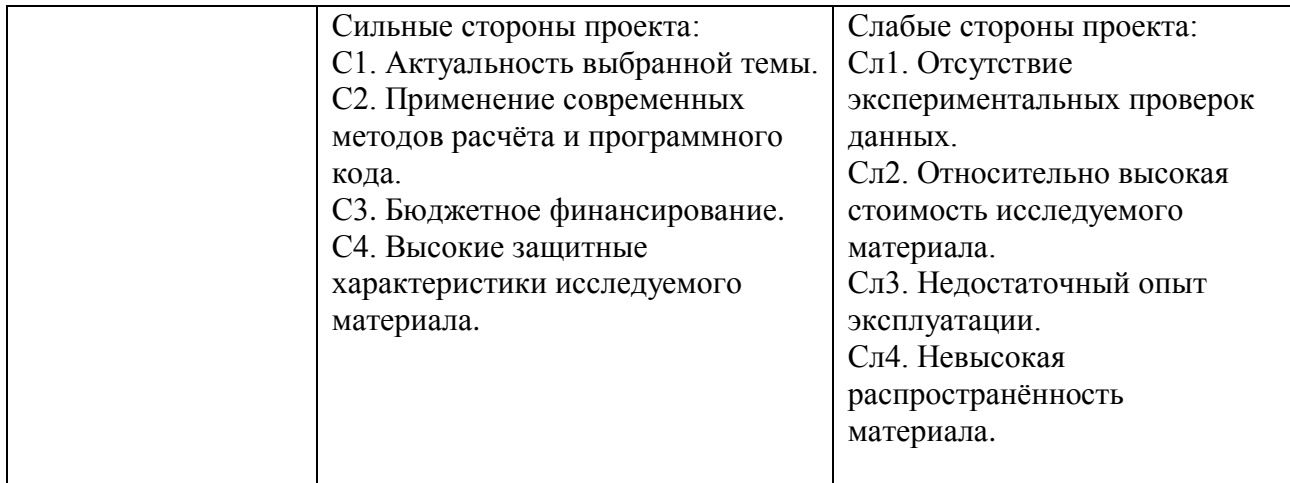

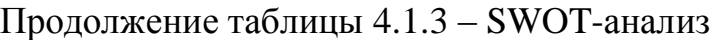

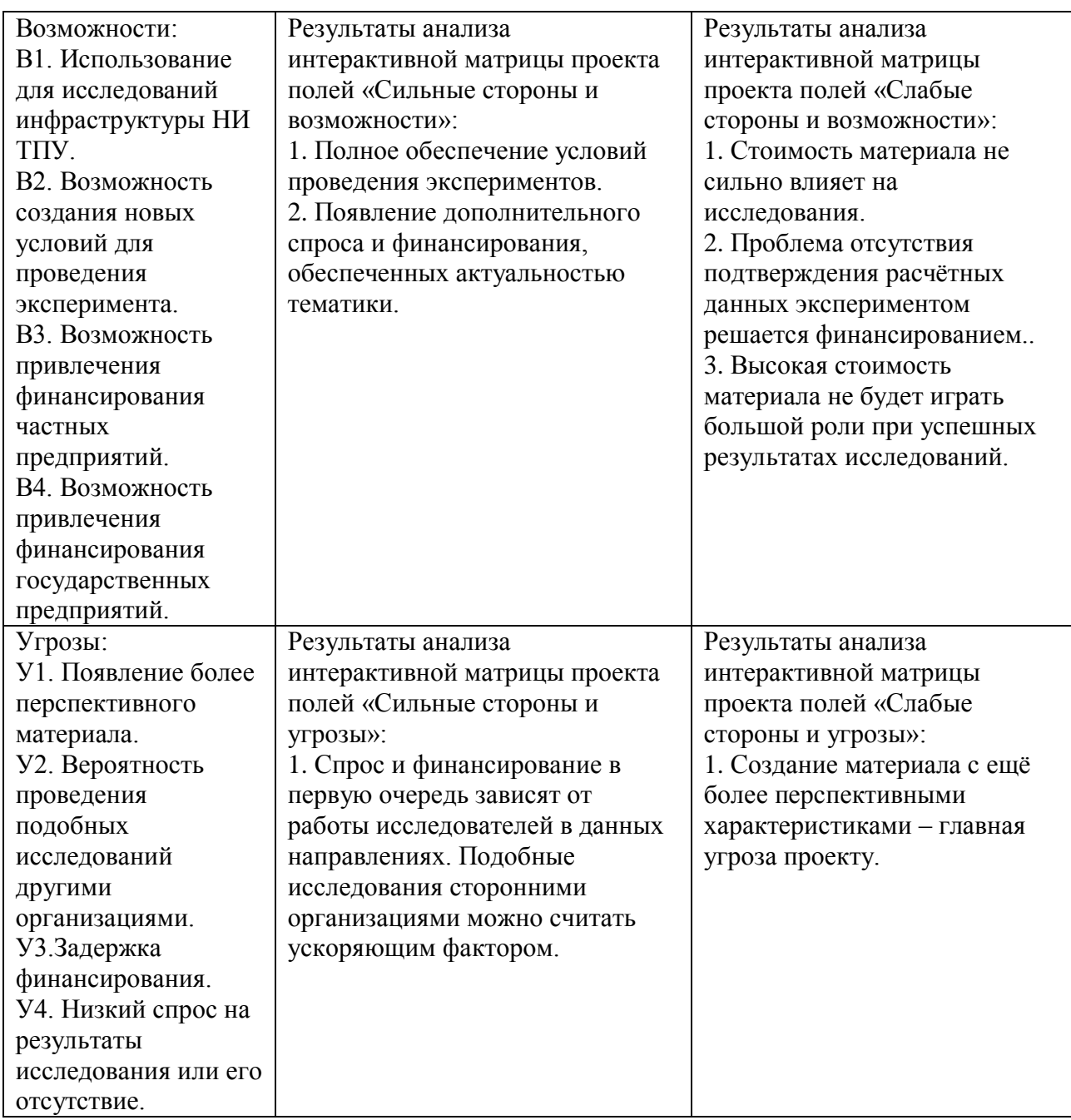

Таким образом, выполнив SWOT-анализ можно сделать вывод, что на данный момент преимущества разработки измерений значительно преобладают над её недостатками. Все имеющиеся несовершенства можно легко устранить, воспользовавшись перечисленными выше возможностями.

# <span id="page-23-0"></span>**4.2 Планирование управления научно-техническим проектом**

# **4.2.1 Иерархическая структура работ проекта**

<span id="page-23-1"></span>Иерархическая структура работ (ИСР) – детализация укрупненной структуры работ. В процессе создания ИСР структурируется и определяется содержание всего проекта.

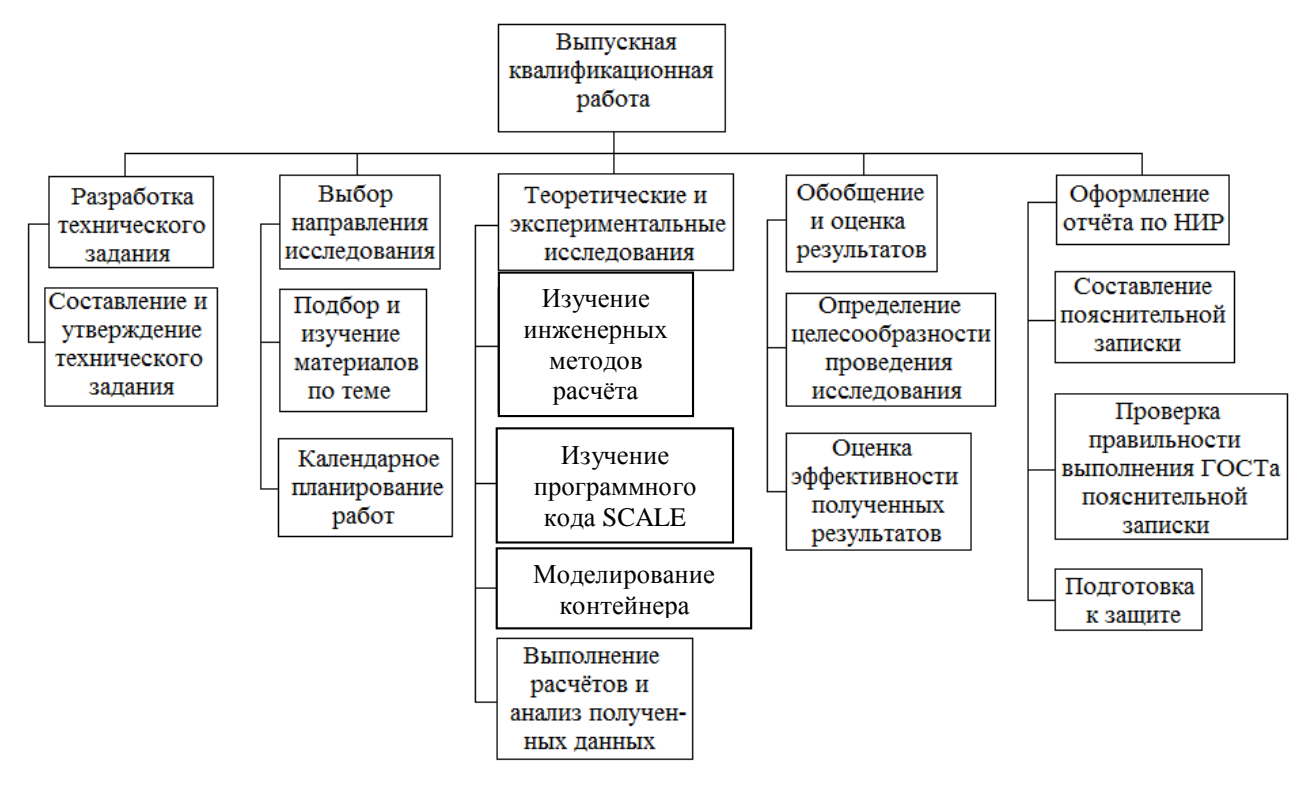

Рисунок 4.2.1 Иерархическая структура работ

# **4.2.2 Контрольные события проекта**

<span id="page-23-2"></span>Ключевые события исследовательского проекта, их даты и результаты приведены в таблице 4.2.2.

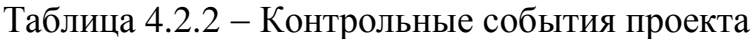

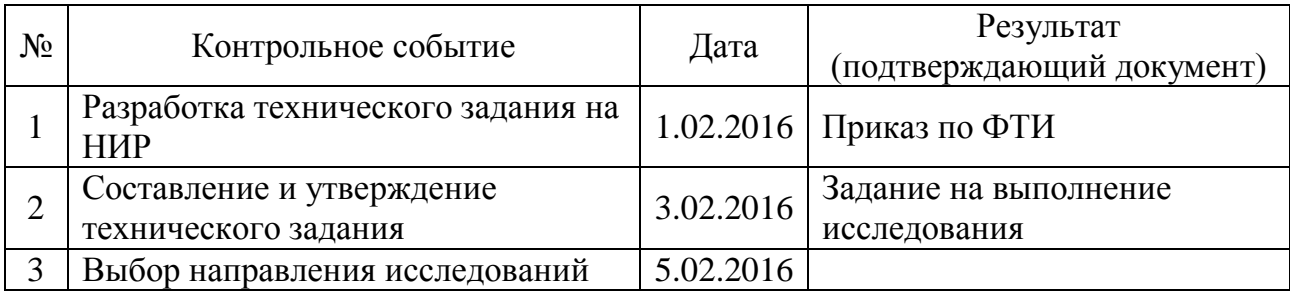

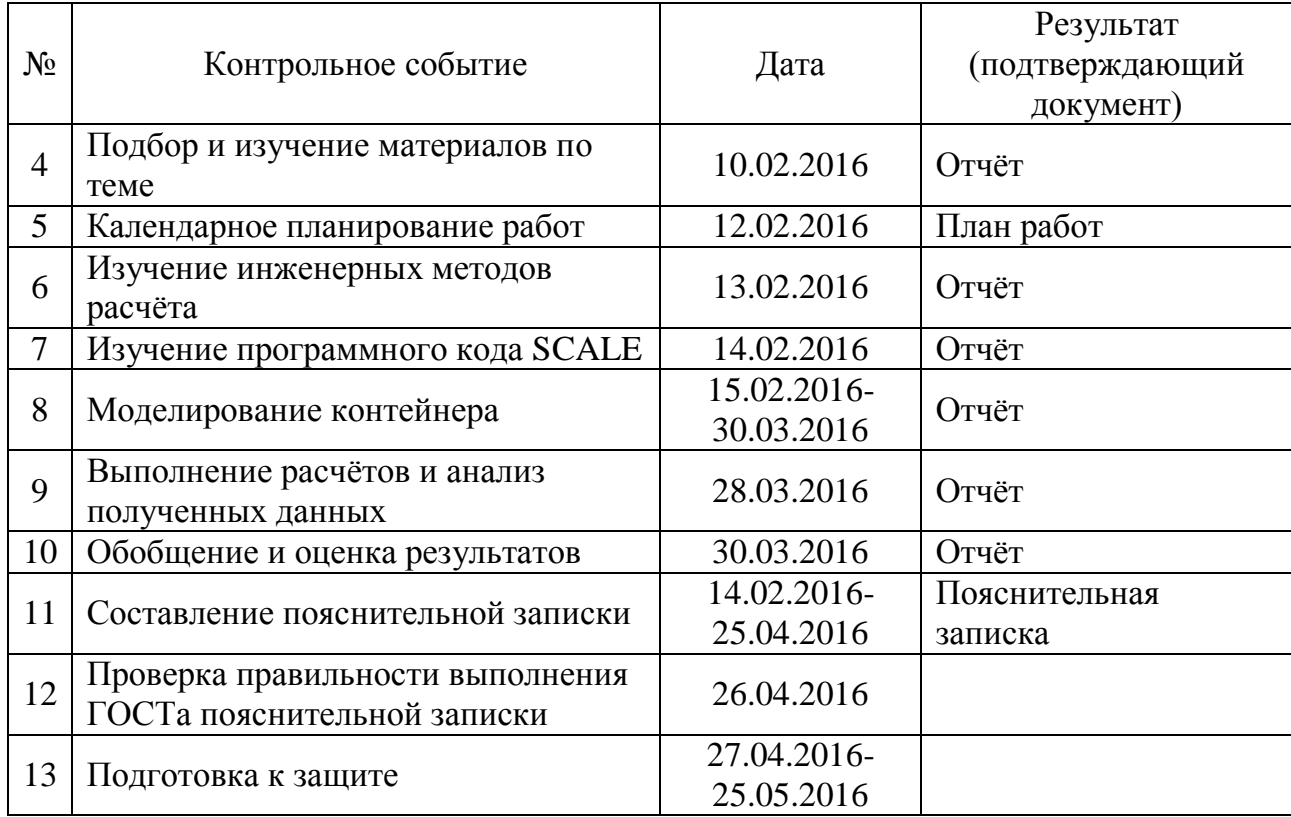

Продолжение таблицы 4.2.2 Контрольные события проекта

## <span id="page-24-0"></span>**4.2.3 План проекта**

В рамках планирования исследовательского проекта построен календарный план-график с помощью диаграммы Ганта. В данном случае работы по теме представляются протяженными во времени отрезками, характеризующимися датами начала и окончания выполнения работ.

Линейный график представлен в таблице 4.2.3.

Таблица 4.2.3 Календарный план проекта

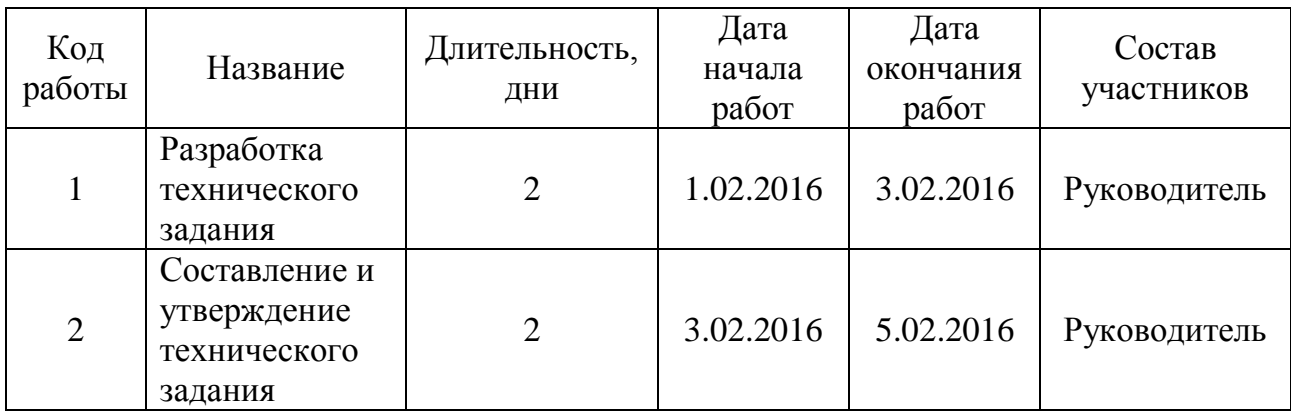

Продолжение таблицы 4.2.3 - Календарный план проекта

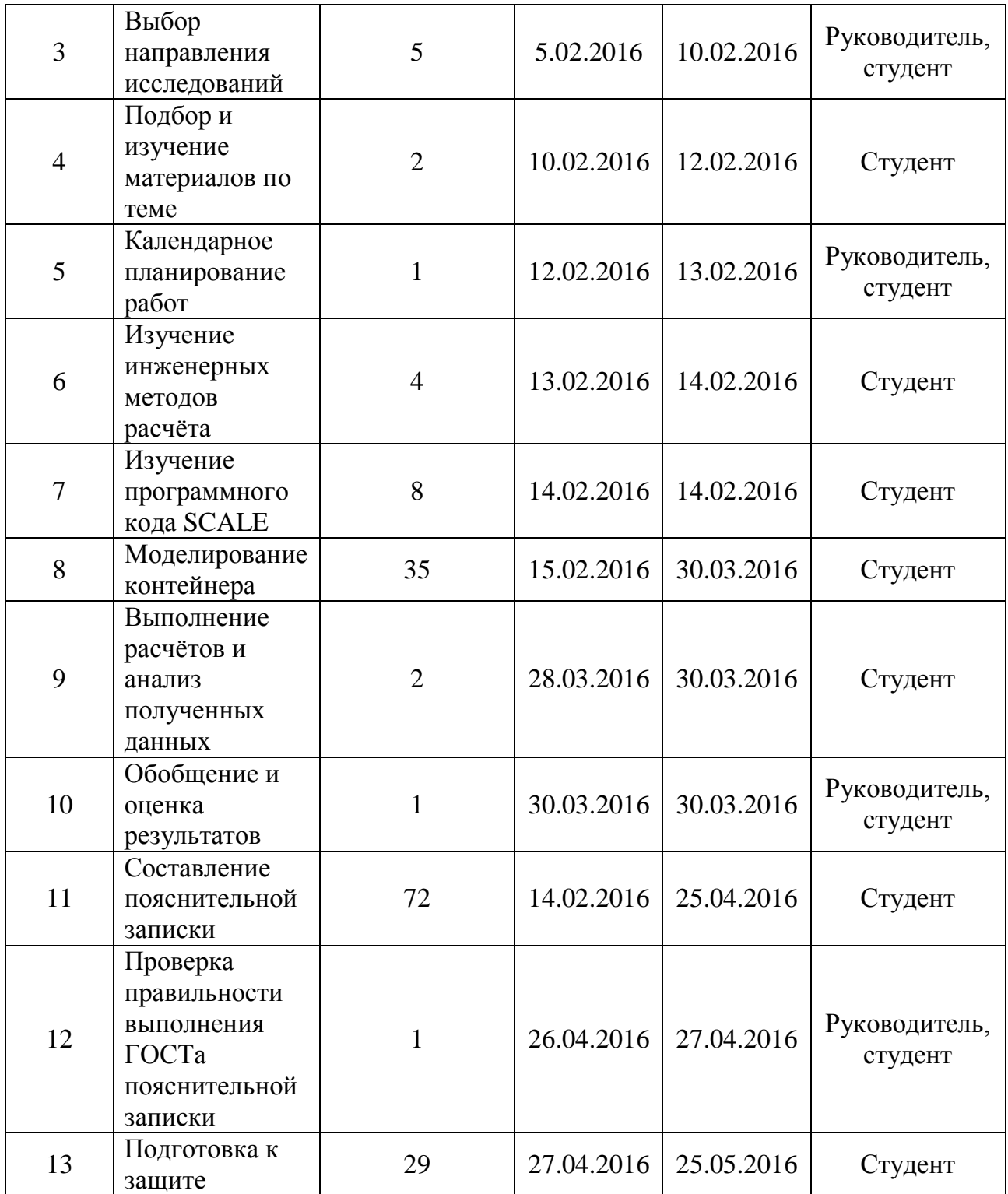

В таблице 4.2.4 представлен календарный план-график проведения научного исследования.

|                |                             | Продолжительность выполнения работ |                        |        |                |                |              |                |   |              |                |                |              |                |   |              |                |
|----------------|-----------------------------|------------------------------------|------------------------|--------|----------------|----------------|--------------|----------------|---|--------------|----------------|----------------|--------------|----------------|---|--------------|----------------|
| $N_2$          | Вид работ                   | Исполнители                        | $T_{\kappa}$<br>кал.дн | Феврал |                |                | Март         |                |   | Апрель       |                |                | Май          |                |   | Июн          |                |
| работ          |                             |                                    |                        |        | Ь              |                |              |                |   |              |                |                |              |                |   |              | Ь              |
|                |                             |                                    |                        | 1      | $\overline{2}$ | $\overline{3}$ | $\mathbf{1}$ | $\overline{2}$ | 3 | $\mathbf{1}$ | $\overline{2}$ | $\mathfrak{Z}$ | $\mathbf{1}$ | $\overline{2}$ | 3 | $\mathbf{1}$ | $\overline{2}$ |
| 1              | Разработка<br>технического  | Руководитель                       | $\mathfrak{2}$         |        |                |                |              |                |   |              |                |                |              |                |   |              |                |
|                | задания                     |                                    |                        |        |                |                |              |                |   |              |                |                |              |                |   |              |                |
|                | Составление и               |                                    |                        |        |                |                |              |                |   |              |                |                |              |                |   |              |                |
|                | утверждение                 |                                    | $\overline{2}$         |        |                |                |              |                |   |              |                |                |              |                |   |              |                |
| $\overline{2}$ | технического                | Руководитель                       |                        |        |                |                |              |                |   |              |                |                |              |                |   |              |                |
|                | задания                     |                                    |                        |        |                |                |              |                |   |              |                |                |              |                |   |              |                |
|                | Выбор                       | Руководитель,                      |                        |        |                |                |              |                |   |              |                |                |              |                |   |              |                |
| 3              | направления                 | студент                            | 5                      |        |                |                |              |                |   |              |                |                |              |                |   |              |                |
|                | исследований                |                                    |                        |        |                |                |              |                |   |              |                |                |              |                |   |              |                |
|                | Подбор и                    |                                    |                        |        |                |                |              |                |   |              |                |                |              |                |   |              |                |
| $\overline{4}$ | изучение                    | Студент                            | $\overline{2}$         |        |                |                |              |                |   |              |                |                |              |                |   |              |                |
|                | материалов по               |                                    |                        |        |                |                |              |                |   |              |                |                |              |                |   |              |                |
|                | теме<br>Календарное         |                                    |                        |        |                |                |              |                |   |              |                |                |              |                |   |              |                |
| 5              | планирование                | Руководитель,                      | $\mathbf{1}$           |        |                |                |              |                |   |              |                |                |              |                |   |              |                |
|                | работ                       | студент                            |                        |        |                |                |              |                |   |              |                |                |              |                |   |              |                |
|                | Изучение                    |                                    |                        |        |                |                |              |                |   |              |                |                |              |                |   |              |                |
|                | инженерных                  |                                    | 6                      |        |                |                |              |                |   |              |                |                |              |                |   |              |                |
| 6              | методов                     | Студент                            |                        |        |                |                |              |                |   |              |                |                |              |                |   |              |                |
|                | расчёта                     |                                    |                        |        |                |                |              |                |   |              |                |                |              |                |   |              |                |
|                | Изучение                    |                                    | 6                      |        |                |                |              |                |   |              |                |                |              |                |   |              |                |
| $\overline{7}$ | программного                | Студент                            |                        |        |                |                |              |                |   |              |                |                |              |                |   |              |                |
|                | кода SCALE                  |                                    |                        |        |                |                |              |                |   |              |                |                |              |                |   |              |                |
| 8              | Моделирование<br>контейнера | Студент                            | 35                     |        |                |                |              |                |   |              |                |                |              |                |   |              |                |
|                | Выполнение                  |                                    |                        |        |                |                |              |                |   |              |                |                |              |                |   |              |                |
|                | расчётов и                  |                                    |                        |        |                |                |              |                |   |              |                |                |              |                |   |              |                |
| 9              | анализ                      | Студент                            | $\overline{2}$         |        |                |                |              |                |   |              |                |                |              |                |   |              |                |
|                | полученных                  |                                    |                        |        |                |                |              |                |   |              |                |                |              |                |   |              |                |
|                | данных                      |                                    |                        |        |                |                |              |                |   |              |                |                |              |                |   |              |                |
|                | Обобщение и                 | Руководитель,                      | $\mathbf{1}$           |        |                |                |              |                | Ź |              |                |                |              |                |   |              |                |
| 10             | оценка                      | студент                            |                        |        |                |                |              |                |   |              |                |                |              |                |   |              |                |
|                | результатов                 |                                    |                        |        |                |                |              |                |   |              |                |                |              |                |   |              |                |
|                | Составление                 |                                    | 72                     |        |                |                |              |                |   |              |                |                |              |                |   |              |                |
| 11             | пояснительной               | Студент                            |                        |        |                |                |              |                |   |              |                |                |              |                |   |              |                |
|                | записки                     |                                    |                        |        |                |                |              |                |   |              |                |                |              |                |   |              |                |
|                | Проверка<br>правильности    |                                    | 1                      |        |                |                |              |                |   |              |                |                |              |                |   |              |                |
|                | выполнения                  | Руководитель,                      |                        |        |                |                |              |                |   |              |                |                |              |                |   |              |                |
| 12             | ГОСТа                       | студент                            |                        |        |                |                |              |                |   |              |                |                |              |                |   |              |                |
|                | пояснительной               |                                    |                        |        |                |                |              |                |   |              |                |                |              |                |   |              |                |
|                | записки                     |                                    |                        |        |                |                |              |                |   |              |                |                |              |                |   |              |                |
| 13             | Подготовка к                | Студент                            | 29                     |        |                |                |              |                |   |              |                |                |              |                |   |              |                |
|                | защите                      |                                    |                        |        |                |                |              |                |   |              |                |                |              |                |   |              |                |

Таблица 4.2.4 Календарный план-график проведения научного исследования

### **4.3 Бюджет научного исследования**

<span id="page-27-0"></span>При планировании бюджета исследования должно быть обеспечено полное и достоверное отражение всех видов расходов, связанных с его выполнением. В процессе формирования бюджета используется следующая группировка затрат по статьям:

материальные затраты;

 затраты на специальное оборудование для научных (экспериментальных) работ;

основная заработная плата исполнителей темы;

дополнительная заработная плата исполнителей темы;

отчисления во внебюджетные фонды (страховые отчисления);

затраты научные и производственные командировки;

контрагентные расходы;

накладные расходы.

### <span id="page-27-1"></span>**4.3.1 Расчёт материальных затрат**

Расчет материальных затрат осуществляется по следующей формуле:

$$
3_{\rm M} = (1 + k_{\rm T}) \cdot \sum_{i=1}^{m} L_i \cdot N_{\rm pacxi} \,, \tag{4.2}
$$

где *m* – количество видов материальных ресурсов, потребляемых при выполнении научного исследования;

*N*расх*<sup>i</sup>* – количество материальных ресурсов *i*-го вида, планируемых к использованию при выполнении научного исследования (шт., кг, м, м<sup>2</sup> и т.д.);

*Ц<sup>i</sup>* – цена приобретения единицы *i*-го вида потребляемых материальных ресурсов (руб./шт., руб./кг, руб./м, руб./м<sup>2</sup> и т.д.);

 $k_T$ — коэффициент, учитывающий транспортно-заготовительные расходы, принимаются в пределах 15-25 % от стоимости материалов.

Основными затратами в данной исследовательской работе являются затраты на электроэнергию и приобретение канцелярских товаров. Результаты расчётов по затратам на материалы приведены в таблице 2.3.1.

Затраты на электроэнергию рассчитываются по формуле:

$$
C = L_{3\pi} \cdot P \cdot F_{06} = 2{,}05 \cdot 0{,}5 \cdot 960 = 984,
$$
 (4.3)

где *Ц*эл – тариф на промышленную электроэнергию (2,05 руб. за 1 кВт·ч);

*Р* – мощность оборудования, кВт;

 $F_{06}$  – время использования оборудования, ч.

Затраты на электроэнергию составили 984 рубля.

Таблица 4.3.1 – Материальные затраты

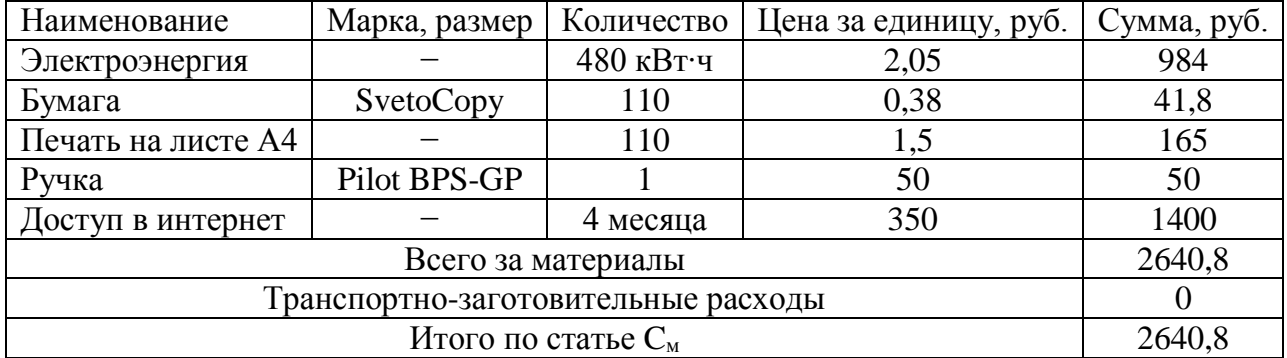

# <span id="page-28-0"></span>**4.3.2 Расчёт затрат на специальное оборудование для научных (экспериментальных работ)**

В данную статью включают все затраты, связанные с приобретением специального оборудования, необходимого для проведения работ по конкретной теме.

В данной исследовательской работе к спецоборудованию, необходимому для проведения экспериментальных работ, относится германиевый детектор, стоимость которого составляет 900000 рублей, назначенный срок службы – 5 лет.

Затраты на амортизацию оборудования рассчитываются по формуле:

$$
C_{\text{amopr}} = C_{\text{o6}} / T,\tag{4.4}
$$

где *С*об – стоимость оборудования (руб);

*Т* – срок службы (дней).

$$
C_{\text{amopr}} = (900000 / 1825) = 493,15 \text{ py6/µH}.
$$

Оборудование использовалось в течение 45 дней, таким образом, затраты на оборудование:

$$
C_{\text{amopr}(\text{offu})} = 493,15 \cdot 45 = 22191,75 \text{ py6}.
$$

## <span id="page-29-0"></span>**4.3.3 Основная заработная плата исполнителей темы**

Статья включает основную заработную плату работников, непосредственно занятых выполнением проекта, (включая премии, доплаты) и дополнительную заработную плату.

$$
C_{3II} = 3_{ocH} + 3_{A0II}, \tag{4.5}
$$

где *З*осн – основная заработная плата;

*З*доп – дополнительная заработная плата.

Основная заработная плата (*З*осн) руководителя рассчитывается по следующей формуле:

$$
3_{\text{och}} = 3_{\text{AH}} \cdot T_{\text{pa6}},\tag{4.6}
$$

где *З*осн – основная заработная плата одного работника;

 *Т*раб – продолжительность работ, выполняемых научно-техническим работником, раб.дн.

*З*дн – среднедневная заработная плата работника, руб.

Среднедневная заработная плата рассчитывается по формуле

$$
3_{\scriptscriptstyle \text{AH}} = (3_{\scriptscriptstyle \text{M}} \cdot M) / F_{\scriptscriptstyle \text{H}}, \tag{4.7}
$$

где *З*<sup>м</sup> – месячный должностной оклад работника, руб.;

*М* – количество месяцев работы без отпуска в течение года:

– при отпуске в 24 раб. дня М =11,2 месяца, 5-дневная неделя;

– при отпуске в 48 раб. дней М=10,4 месяца, 6-дневная неделя;

 *F*<sup>д</sup> – действительный годовой фонд рабочего времени научнотехнического персонала, раб. дн. (таблица 4.3.3).

Таблица 4.3.3 – Баланс рабочего времени

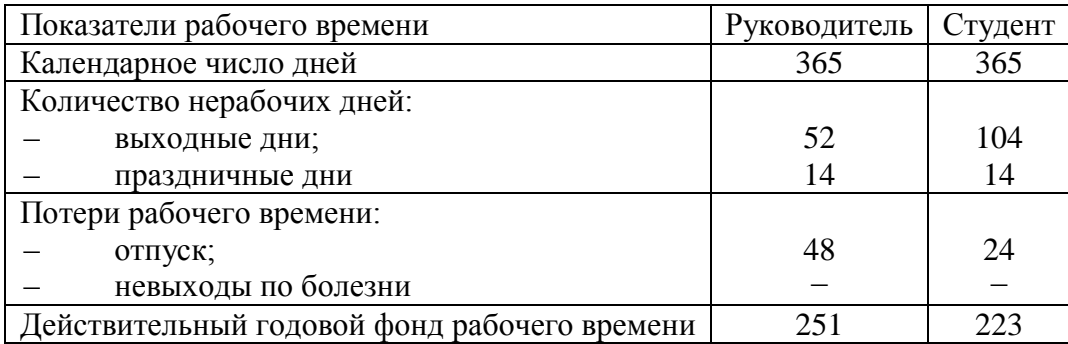

Студент во время прохождения преддипломной практики получает стипендию, равную 5070 руб/месяц. Среднедневная стипендия (оплата) составляет:

$$
3_{\text{TH}} = (5070 \cdot 11, 2) / 223 = 254, 6 \text{ py6/ден.}
$$

Основной заработок студента за время преддипломной практики составляет:

$$
3_{\text{och}} = 254.6 \cdot 45 = 11457 \text{ py6}.
$$

Основная заработная плата научного руководителя рассчитывается на основании отраслевой оплаты труда. Отраслевая система оплаты труда в ТПУ предполагает следующий состав заработной платы:

– оклад – определяется предприятием. В ТПУ оклады распределены в соответствии с занимаемыми должностями, например, ассистент, ст. преподаватель, доцент, профессор.

– стимулирующие выплаты – устанавливаются руководителем подразделений за эффективный труд, выполнение дополнительных обязанностей и т.д.

– иные выплаты: районный коэффициент.

Руководителем данной научно-исследовательской работы является сотрудник с должностью старшего преподавателя. Оклад старшего преподавателя составляет 16752 рубля.

Надбавки к заработной плате составляют 10000 рублей (надбавки учёного совета), также районный коэффициент по Томску равен 1,3.

Основная заработная плата научного руководителя:

$$
3_{\text{och}} = 16752 \cdot 1,3 + 10000 = 31777,6 \text{ py6} / \text{Mecs}
$$

Среднедневная заработная плата научного руководителя:

 $3_{\text{th}}$  = (31777,6 ⋅ 10,4) / 251 = 1316,68 руб / день.

# <span id="page-31-0"></span>**4.3.4 Дополнительная заработная плата исполнителей темы**

Затраты по дополнительной заработной плате исполнителей темы учитывают величину предусмотренных Трудовым кодексом РФ доплат за отклонение от нормальных условий труда, а также выплат, связанных с обеспечением гарантий и компенсаций.

Дополнительная заработная плата рассчитывается исходя из 10-15% от основной заработной платы работников, непосредственно участвующих в выполнении темы:

$$
3_{\text{A}on} = k_{\text{A}on} \cdot 3_{\text{och}},\tag{4.8}
$$

где *З*доп – дополнительная заработная плата, руб.;

 $k_{\text{non}}$  – коэффициент дополнительной заработной платы;

 *З*осн – основная заработная плата, руб.

Примем коэффициент дополнительной заработной платы равным 0,15 для научного руководителя и 0,1 для студента. Результаты расчёта основной и дополнительной заработной платы исполнителей научного исследования представлены в таблице 4.3.4.

Таблица 4.3.4 – Заработная плата исполнителей исследовательской работы

| Заработная плата, руб.   | Руководитель       | Студент |  |  |  |  |  |
|--------------------------|--------------------|---------|--|--|--|--|--|
| Основная зарплата        | 31777,6            | 11457   |  |  |  |  |  |
| Дополнительная зарплата  | 4766,64            | 1145,7  |  |  |  |  |  |
| Зарплата исполнителя     | 12602.<br>36544.24 |         |  |  |  |  |  |
| Итого по статье $C_{3n}$ | 49146.94           |         |  |  |  |  |  |

### **4.3.5 Отчисления во внебюджетные фонды**

<span id="page-32-0"></span>Размер отчислений во внебюджетные фонды составляет 27,1 % от суммы затрат на оплату труда работников, непосредственно занятых выполнением исследовательской работы.

Величина отчислений во внебюджетные фонды определяется исходя из следующей формулы:

$$
C_{\text{BHE6}} = k_{\text{BHE6}} \cdot (3_{\text{OCH}} + 3_{\text{AOH}}), \tag{4.9}
$$

где *k*внеб – коэффициент отчислений на уплату во внебюджетные фонды (пенсионный фонд, фонд обязательного медицинского страхования и пр.).

Величина отчислений во внебюджетные фонды составляет:

$$
C_{\text{BHE6}} = 0.271 \cdot (31777.6 + 4766.64) = 9903.48 \text{ py6}.
$$

### <span id="page-32-1"></span>**4.3.6 Накладные расходы**

В эту статью включаются затраты на управление и хозяйственное обслуживание, которые могут быть отнесены непосредственно на конкретную тему. Кроме того, сюда относятся расходы по содержанию, эксплуатации и ремонту оборудования, производственного инструмента и инвентаря, зданий, сооружений и др.

Расчет накладных расходов ведется по следующей формуле:

$$
C_{\text{HAKJ}} = k_{\text{HAKJ}} \cdot (3_{\text{OCH}} + 3_{\text{AOH}}), \tag{4.10}
$$

где *k*накл – коэффициент накладных расходов.

Накладные расходы в ТПУ составляют 25-35 % от суммы основной и дополнительной зарплаты работников, участвующих в выполнении темы. Примем  $k_{\text{HAKII}}$  = 30 %.

Накладные расходы составляют:

 $C_{\text{HAKI}} = 0.3 \cdot (31777.6 + 4766.64) = 10963.3 \text{ py6}.$ 

## **4.3.7 Формирование бюджета затрат исследовательского проекта**

<span id="page-33-0"></span>Рассчитанная величина затрат научно-исследовательской работы является основой для формирования бюджета затрат проекта, который при формировании договора с заказчиком защищается научной организацией в качестве нижнего предела затрат на разработку научно-технической продукции.

Определение бюджета затрат на научно-исследовательский проект по каждому варианту исполнения приведен в таблице 2.3.7.

Таблица 2.3.7 – Расчёт бюджета затрат исследовательского проекта

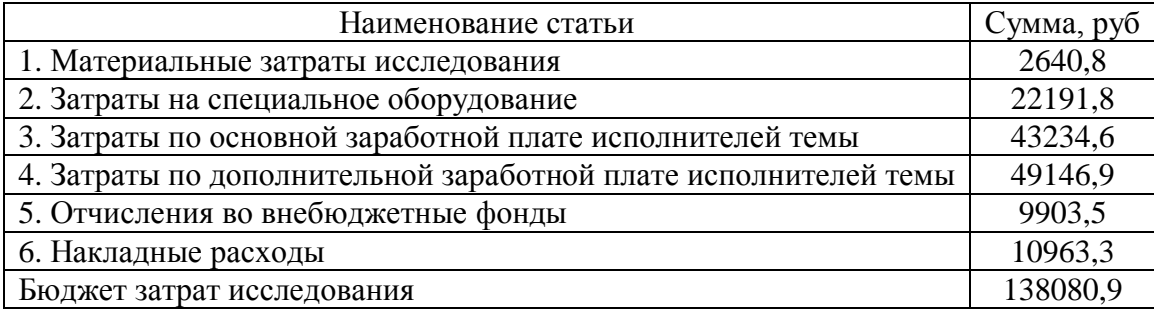

## <span id="page-33-1"></span>**4.4 Организационная структура проекта**

Организационная структура проекта представляет собой временное структурное образование, создаваемое для достижения поставленных целей и задач проекта и включающее в себя всех участников процесса выполнения работ на каждом этапе.

Данной исследовательской работе соответствует функциональная структура организации. То есть организация рабочего процесса выстроена иерархически: у каждого участника проекта есть непосредственный руководитель, сотрудники разделены по областям специализации, каждой группой руководит компетентный специалист (функциональный руководитель). Организационная структура научного проекта представлена на рисунке 4.4.

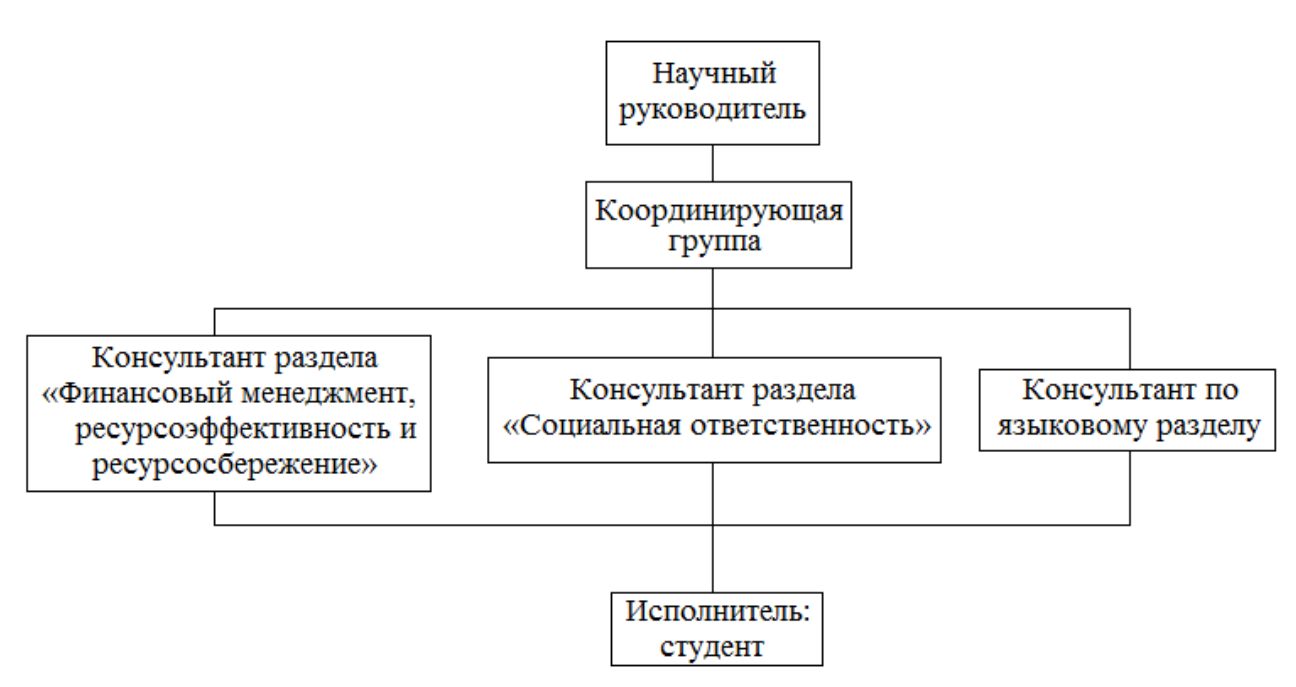

Рисунок 4.4 – Организационная структура научного проекта

# <span id="page-34-0"></span>**4.5 Матрица ответственности**

Степень ответственности каждого члена команды за принятые полномочия регламентируется матрицей ответственности. Матрица ответственности данного проекта представлена в таблице 4.5.

Таблица 4.5 - Матрица ответственности

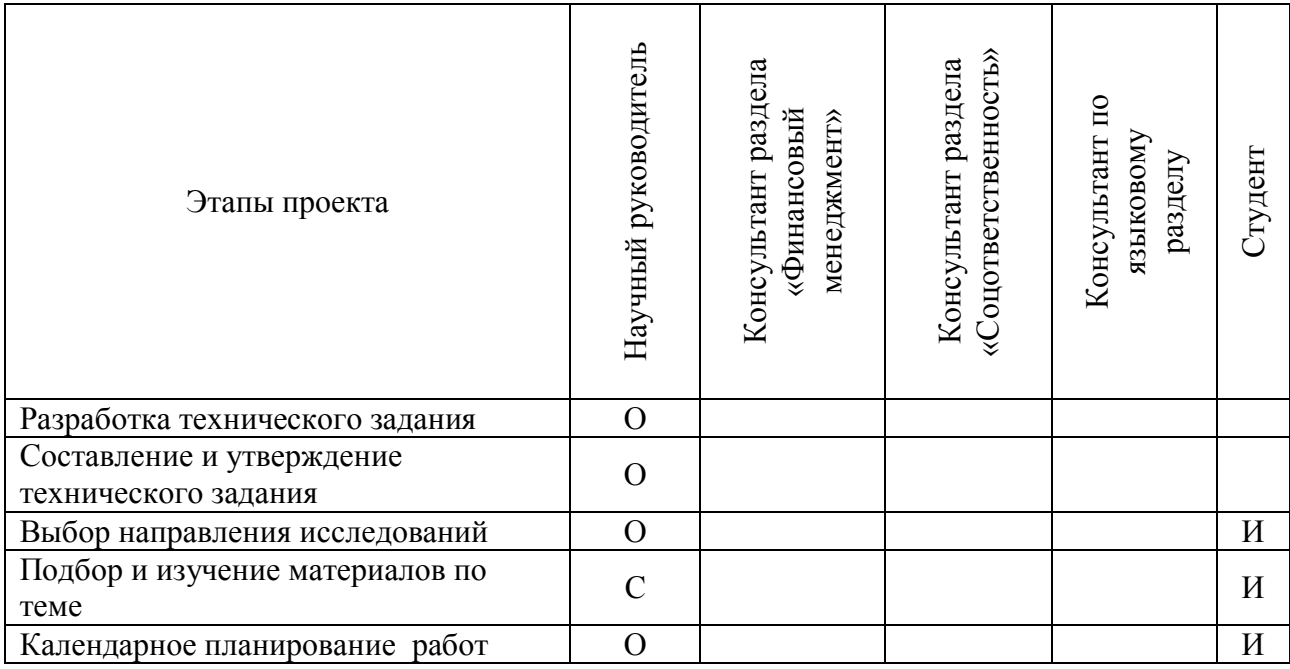

## Продолжение таблицы 2.5 Матрица ответственности

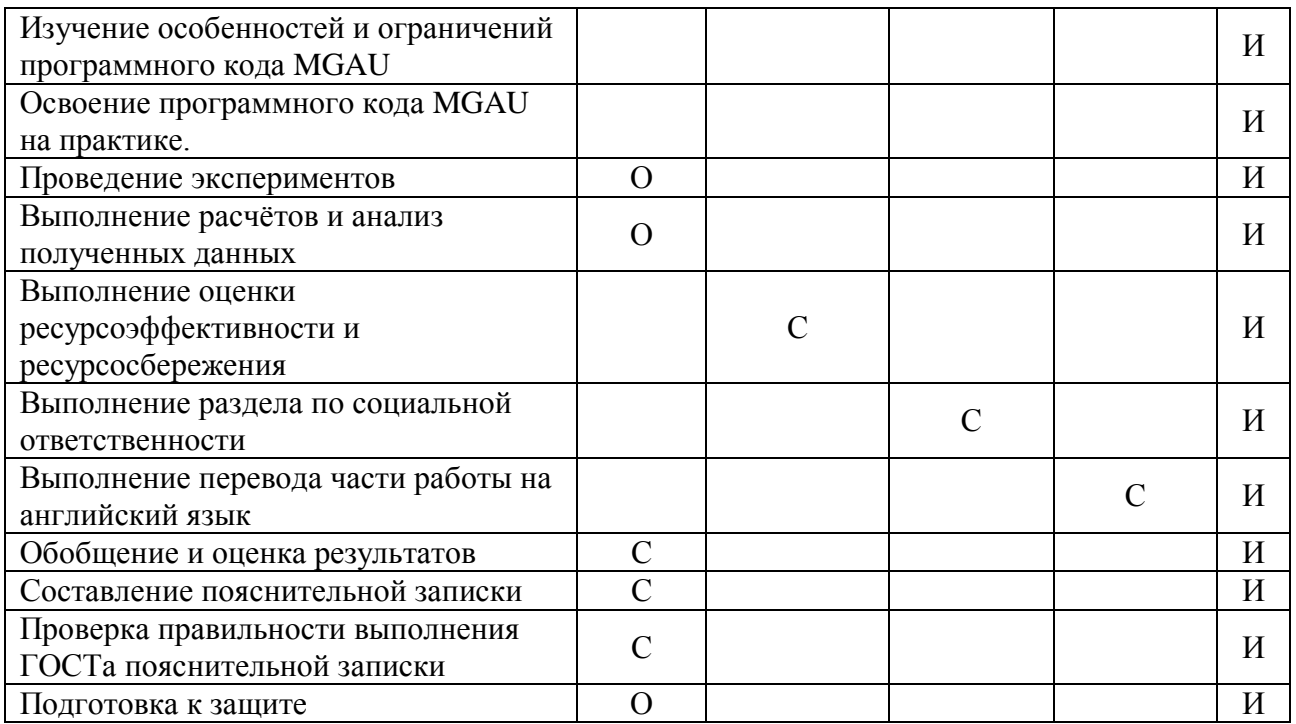

Степень участия в проекте характеризуется следующим образом:

 ответственный (О) – лицо, отвечающее за реализацию этапа проекта и контролирующее его ход;

 исполнитель (И) – лицо (лица), выполняющие работы в рамках этапа проекта. Утверждающее лицо (У) – лицо, осуществляющее утверждение результатов этапа проекта (если этап предусматривает утверждение);

 согласующее лицо (С) – лицо, осуществляющее анализ результатов проекта и участвующее в принятии решения о соответствии результатов этапа требованиям.

# <span id="page-35-0"></span>**4.6 Определение ресурсной (ресурсосберегающей), финансовой, бюджетной, социальной и экономической эффективности исследования**

Определение эффективности происходит на основе расчета интегрального показателя эффективности научного исследования. Его нахождение связано с определением двух средневзвешенных величин: финансовой эффективности и ресурсэффективности.

Интегральный показатель финансовой эффективности научного исследования получают в ходе оценки бюджета затрат трех (или более) вариантов исполнения научного исследования (см. табл. 2.6). Для этого наибольший интегральный показатель реализации технической задачи принимается за базу расчета (как знаменатель), с которым соотносится финансовые значения по всем вариантам исполнения.

Интегральный финансовый показатель разработки определяется:

$$
I_{\phi u \mu p}^{u c n.i} = \frac{\Phi_{pi}}{\Phi_{\text{max}}},\tag{4.11}
$$

где *испi финр I* – интегральный финансовый показатель разработки;

*Фрi* – стоимость *i*-го варианта исполнения;

*Ф*max – максимальная стоимость исполнения научно-исследовательского проекта (в т.ч. аналоги).

Полученная величина интегрального финансового показателя разработки отражает соответствующее численное увеличение бюджета затрат разработки в разах (значение больше единицы), либо соответствующее численное удешевление стоимости разработки в разах (значение меньше единицы, но больше нуля).

Так как разработка имеет одно исполнение, то

$$
I_{\phi u \mu p}^p = \frac{\Phi_p}{\Phi_{\text{max}}} = \frac{138080, 9}{138080, 9} = 1; \tag{4.12}
$$

Для аналогов соответственно:

$$
I_{\phi u \mu a1}^{a1} = \frac{\Phi_{a1}}{\Phi_{\text{max}}} = \frac{145500,2}{138080,9} = 1,05; \ I_{\phi u \mu a1}^{a1} = \frac{\Phi_{a1}}{\Phi_{\text{max}}} = \frac{161260,3}{138080,9} = 1,16; \tag{4.13}
$$

Интегральный показатель ресурсоэффективности вариантов исполнения объекта исследования можно определить следующим образом:

$$
I_{pi} = \sum a_i \cdot b_i , \qquad (4.14)
$$

где *I*<sub>pi</sub> – интегральный показатель ресурсоэффективности для i-го варианта исполнения разработки;

*<sup>i</sup> a* – весовой коэффициент *i*-го варианта исполнения разработки;

 $b_i^a$ , $b_i^p$  – бальная оценка *i*-го варианта исполнения разработки, устанавливается экспертным путем по выбранной шкале оценивания;

*n* – число параметров сравнения.

Расчёт интегрального показателя ресурсоэффективности представлен ниже.

Таблица 4.6 Сравнительная оценка характеристик вариантов исполнения проекта

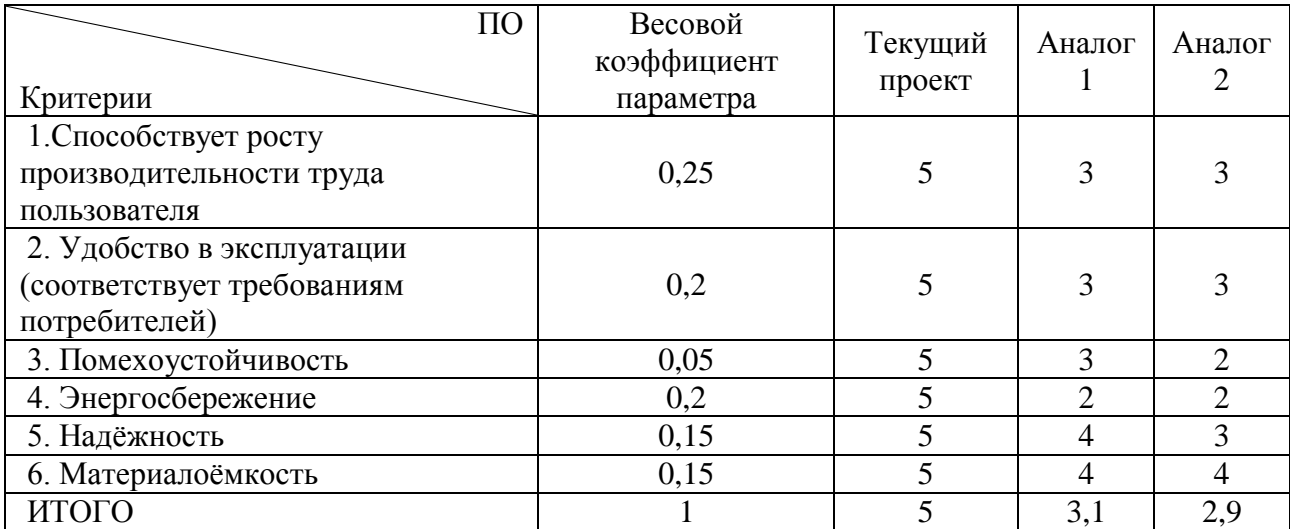

 $I_{\text{TT}} = 5.0,25 + 5.0,2 + 5.0,05 + 5.0,2 + 5.0,15 + 5.0,15 = 5;$ 

Aналог 1 =  $3.0,25 + 3.0,2 + 3.0,05 + 2.0,2 + 4.0,15 + 4.0,15 = 3,1$ ;

Aналог 2 =  $3.0,25 + 3.0,2 + 2.0,05 + 2.0,2 + 3.0,15 + 4.0,15 = 2.9$ .

Интегральный показатель эффективности вариантов исполнения разработки (*I*<sup>р</sup><sub>финр</sub>) и аналога (*I* $_{\phi^{\text{un}}}^{ai}$ ) определяется на основании интегрального показателя ресурсоэффективности и интегрального финансового показателя по формуле:

$$
I_{\phi u\mu p}^p = \frac{I_m^p}{I_{\phi u\mu p}^p}; \quad I_{\phi u\mu a i}^{ai} = \frac{I_m^{ai}}{I_{\phi u\mu a i}^{ai}};
$$
\n
$$
(4.15)
$$

В результате:

$$
I_{\phi u\mu p}^p = \frac{I_m^p}{I_{\phi u\mu p}^p} = \frac{5}{1} = 5; \ I_{\phi u\mu a1}^{a1} = \frac{I_m^{a1}}{I_{\phi u\mu a1}^{a1}} = \frac{3,1}{1,05} = 2,95; \ I_{\phi u\mu a2}^{a2} = \frac{I_m^{a2}}{I_{\phi u\mu a2}^{a2}} = \frac{2,9}{1,16} = 2,5.
$$

Сравнение интегрального показателя эффективности текущего проекта и аналогов позволит определить сравнительную эффективность проекта.

Сравнительная эффективность проекта:

$$
\mathfrak{I}_{cp} = \frac{I_{\phi u \mu p}^p}{I_{\phi u \mu a i}^{ai}}.
$$
\n(4.16)

Результат вычисления сравнительной эффективности проекта и сравнительная эффективность анализа представлены в таблице 4.6.1.

Таблица 4.6.1 Сравнительная эффективность разработки

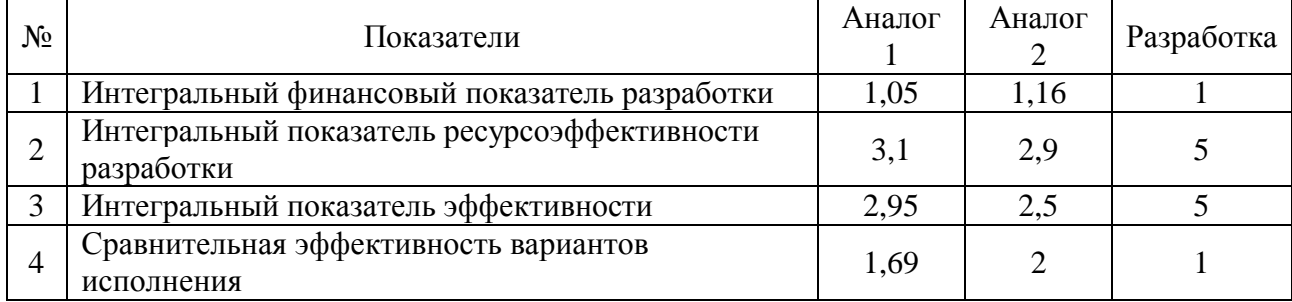

Таким образом, основываясь на определении ресурсосберегающей, финансовой, бюджетной, социальной и экономической эффективности исследования, проведя необходимый сравнительный анализ, можно сделать вывод о превосходстве выполненной разработки над аналогами.

#### **Список публикаций**

<span id="page-39-0"></span>1. Беденко С. В. , Шаманин И. В. , Плевака М. Н. , Бородай А. Ю. , Колбышев Н. В. , Неясов В. В. Схемы размещения и концептуальные подходы по обращению с отработавшим топливом в системах хранения [Электронный ресурс] // Физико-технические проблемы атомной науки, энергетики и промышленности: сборник тезисов докладов VI Международной научнопрактической конференции, Томск, 5-7 Июня 2014. - Томск: ТПУ, 2014 - C. 59. - Режим доступа: http://lib.tpu.ru/fulltext/c/2014/C49/C49.

2. Губайдулин И. М. , Беденко С. В. , Бородай А. Ю. , Кузнецов Е. -. , Клюкин Н. М. Флуктуации нейтронного фона уран-ториевых руд и его повышение в плотноспеченной топливной керамике нового поколения // V Международная школа-конференция молодых атомщиков Сибири: сборник тезисов докладов, Томск, 22-24 Октября 2014. - Северск: СТИ НИЯУ МИФИ, 2014 - C. 81

3. Шаманин И. В. , Беденко С. В. , Бородай А. Ю. , Соболев В. К. , Синельникова М. -. Ядерно-физические процессы в размножающих решетках и системах с торием // Молодежь ЯТЦ: наука, производство, экологическая безопасность: сборник тезисов докладов научно-практической конференции молодых специалистов и аспирантов, Железногорск, 28-30 Октября 2015. - М.: Перо, 2015 - C. 8-11

4. Кнышев В. В. , Беденко С. В. , Плевака М. Н. , Бородай А. Ю. , Соболев В. К. Модель ядерно-физических процессов в мультиплицирующих системах на тепловых нейтронах с торием-232 и ураном-238 // Современные проблемы физики и технологии: тезисы докладов IV Международной молодежной научной школы-конференции: в 2 т., Москва, 17-22 Марта 2015. - Москва: НИЯУ МИФИ, 2015 - Т. 1 - C. 195-196

5. Бородай А. Ю. , Таракаенко П. В. , Кнышев В. В. , Беденко С. В. , Клюкин Н. М. , Кузнецов Е. Использование СВС технологии для улучшения характеристик современных контейнеров для транспортировки и хранения РАО // Энергетика, электромеханика и энергоэффективные технологии глазами молодежи: материалы III Российской молодежной научной школы-конференции, Томск, 21-23 Октября 2015. - Томск: Скан, 2015 - C. 173-177

6. А.Ю. Бородай, А. А. Гришин, С.С. Гуралев Оценка объемов радиоактивных отходов, образующихся при выводе из эксплуатации ПУГР АВ-1 ФГУП «ПО МАЯК» // Физико-технические проблемы в науке, промышленности и медицине: сборник научных трудов VIII Международной научно-практической конференции, г. Томск, 1-3 июня 2016 г. –Томск: НИ ТПУ,  $2016 - C.31$ .

7. Е.В. Кузнецов, Н.М. Клюкин, В.К. Соболев, А.Ю. Бородай, С.В. Беденко Исследование зависимости диэлектрических характеристик компаунда MECOLINE от дозы облучения // Физико-технические проблемы в науке, промышленности и медицине: сборник научных трудов VIII Международной научно-практической конференции, г. Томск, 1-3 июня 2016 г. –Томск: НИ ТПУ,  $2016 - C.78$ .

8. Н.М. Клюкин, Е.В. Кузнецов, В.К. Соболев, А.Ю. Бородай, П.В. Таракаенко Оценка радиационной стойкости фторопласта по физикомеханическим характеристикам // Физико-технические проблемы в науке, промышленности и медицине: сборник научных трудов VIII Международной научно-практической конференции, г. Томск, 1-3 июня 2016 г. –Томск: НИ ТПУ,  $2016 - C.76.$ 

9. А.Ю. Бородай, Н.М. Клюкин, Е.В. Кузнецов Анализ использования борида вольфрама в качестве защитного материала для улучшения контейнеров для транспортировки РАО// Физико-технические проблемы в науке, промышленности и медицине: сборник научных трудов VIII Международной научно-практической конференции, г. Томск, 1-3 июня 2016 г. –Томск: НИ ТПУ,  $2016 - C. 68.$ 

10. В.К. Соболев, С.В. Беденко, Н.М. Клюкин, Е.В. Кузнецов, А.Ю. Бородай Моделирование ядерно-физических процессов в керамическом ОЯТ // Физико-технические проблемы в науке, промышленности и медицине: сборник научных трудов VIII Международной научно-практической конференции, г. Томск, 1-3 июня 2016 г. –Томск: НИ ТПУ, 2016 – С. 55.